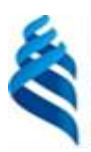

## МИНИСТЕРСТВО НАУКИ И ВЫСШЕГО ОБРАЗОВАНИЯ РОССИЙСКОЙ ФЕДЕРАЦИИ

Федеральное государственное автономное образовательное учреждение

высшего образования

## **«Дальневосточный федеральный университет»** (ДВФУ)

## **Политехнический институт (Школа)**

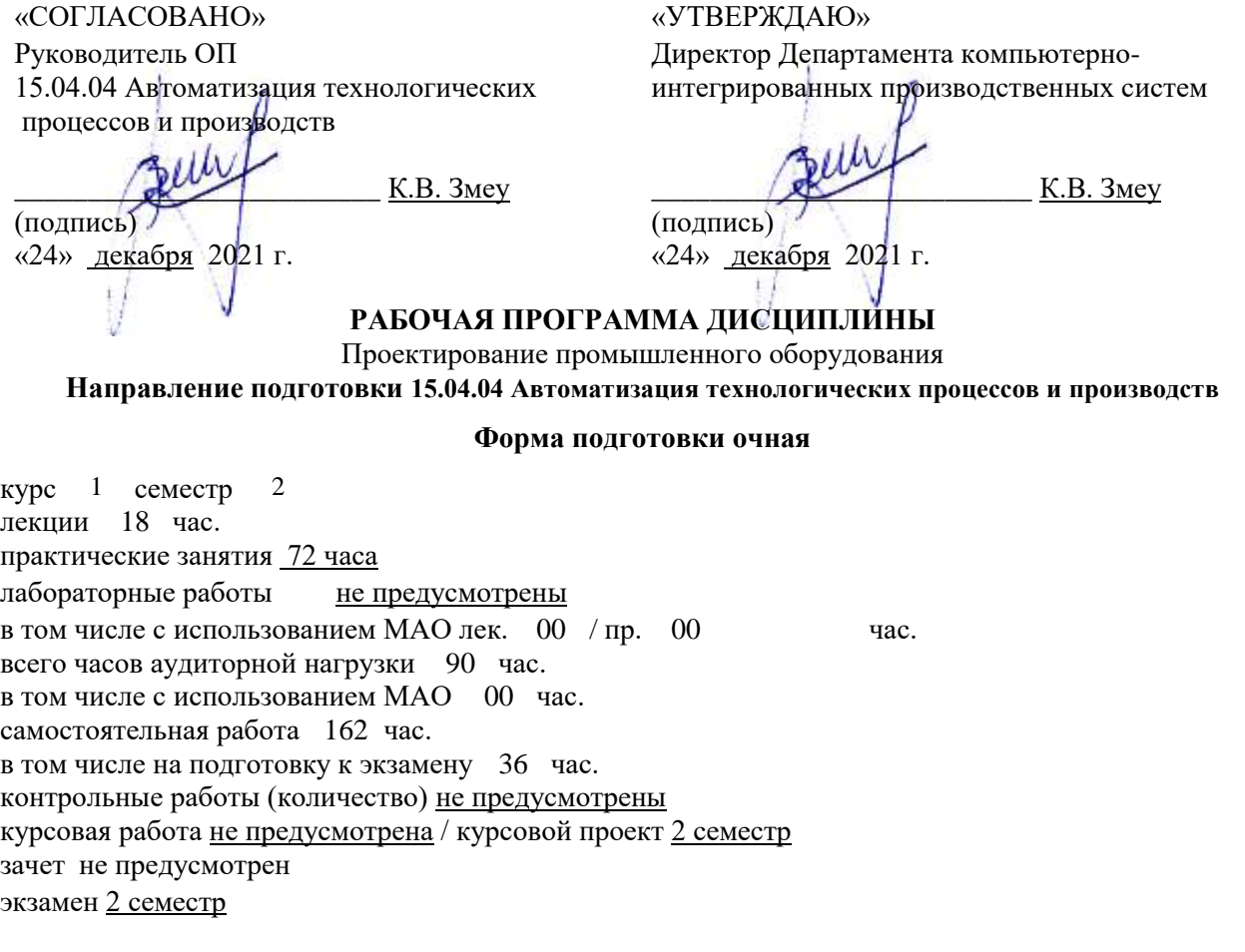

Рабочая программа составлена в соответствии с требованиями Федерального государственного образовательного стандарта по направлению подготовки 15.04.04 **Автоматизация технологических процессов и производств,** утвержденного приказом Министерства науки и высшего образования РФ от 25.11.2020 г. № 1452 \_

Рабочая программа обсуждена на заседании Департамента компьютерно-интегрированных производственных систем протокол №4 от «24» декабря 2021г

Директор департамента: Змеу К.В. Составитель (ли): Коровин С.Е.

Владивосток 2022

#### Оборотная сторона титульного листа РПД

1. Рабочая программа пересмотрена на заседании Департамента/кафедры/отделения (реализующего дисциплину) и утверждена на заседании Департамента/кафедры/отделения (выпускающего структурного подразделения), протокол от «\_\_\_\_» \_\_\_\_\_\_\_\_\_\_\_\_\_\_\_\_\_ 2021 г. № \_\_\_\_\_

2.Рабочая программа пересмотрена на заседании Департамента/кафедры/отделения (реализующего дисциплину) и утверждена на заседании Департамента/кафедры/отделения (выпускающего структурного подразделения), протокол от « $\longrightarrow$  2021 г. №

3.Рабочая программа пересмотрена на заседании Департамента/кафедры/отделения (реализующего дисциплину) и утверждена на заседании Департамента/кафедры/отделения (выпускающего структурного подразделения), протокол от «\_\_\_\_» \_\_\_\_\_\_\_\_\_\_\_\_\_\_\_\_\_\_ 2021 г. № \_\_\_\_\_\_

4.Рабочая программа пересмотрена на заседании Департамента/кафедры/отделения (реализующего дисциплину) и утверждена на заседании Департамента/кафедры/отделения (выпускающего структурного подразделения), протокол от « $\longrightarrow$  2021 г. №

5.Рабочая программа пересмотрена на заседании Департамента/кафедры/отделения (реализующего дисциплину) и утверждена на заседании Департамента/кафедры/отделения (выпускающего структурного подразделения), протокол от « \_\_\_ » \_\_\_\_\_\_\_\_\_\_\_\_\_\_ 2021 г. №

1. Цели и задачи освоения дисциплины:

Цель:

**-** подготовка высококвалифицированных специалистов, которые должны обладать знаниями в области проектирования промышленного оборудования автоматизированного производства;

- усвоение этой дисциплины позволит овладеть необходимыми знаниями, а именно: разбираться в проектной документации различных видов промышленного оборудования, каталогах промышленного оборудования, присоединениях и регулировке оборудования; изучить специфические особенности, характеризующие промышленное оборудование; понимать правила конструирования промышленного оборудования; иметь опыт разработки конструкторской документации автоматизированных производств.

Задачи:

• изучить классификацию автоматизированного технологического оборудования в промышленности, его технико-экономические показатели и технические характеристики; усвоить системный подход при анализе и синтезе объектов промышленности, в том числе автоматизированных технологических процессов;

• изучить технологические возможности, конструкции и наладку автоматизированного оборудования различного технологического назначения на основе системного анализа;

• изучить проектирование отдельных частей и оборудования в целом;

• изучить прогрессивные методы проектирования и анализа компоновок промышленного оборудования.

В результате изучения данной дисциплины у обучающихся формируются следующие профессиональные компетенции:

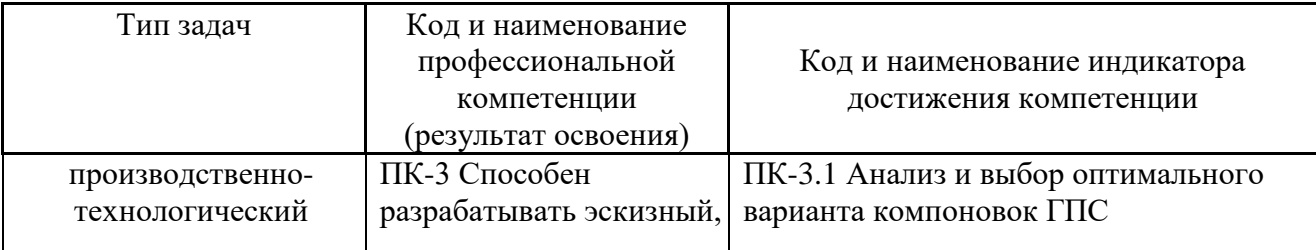

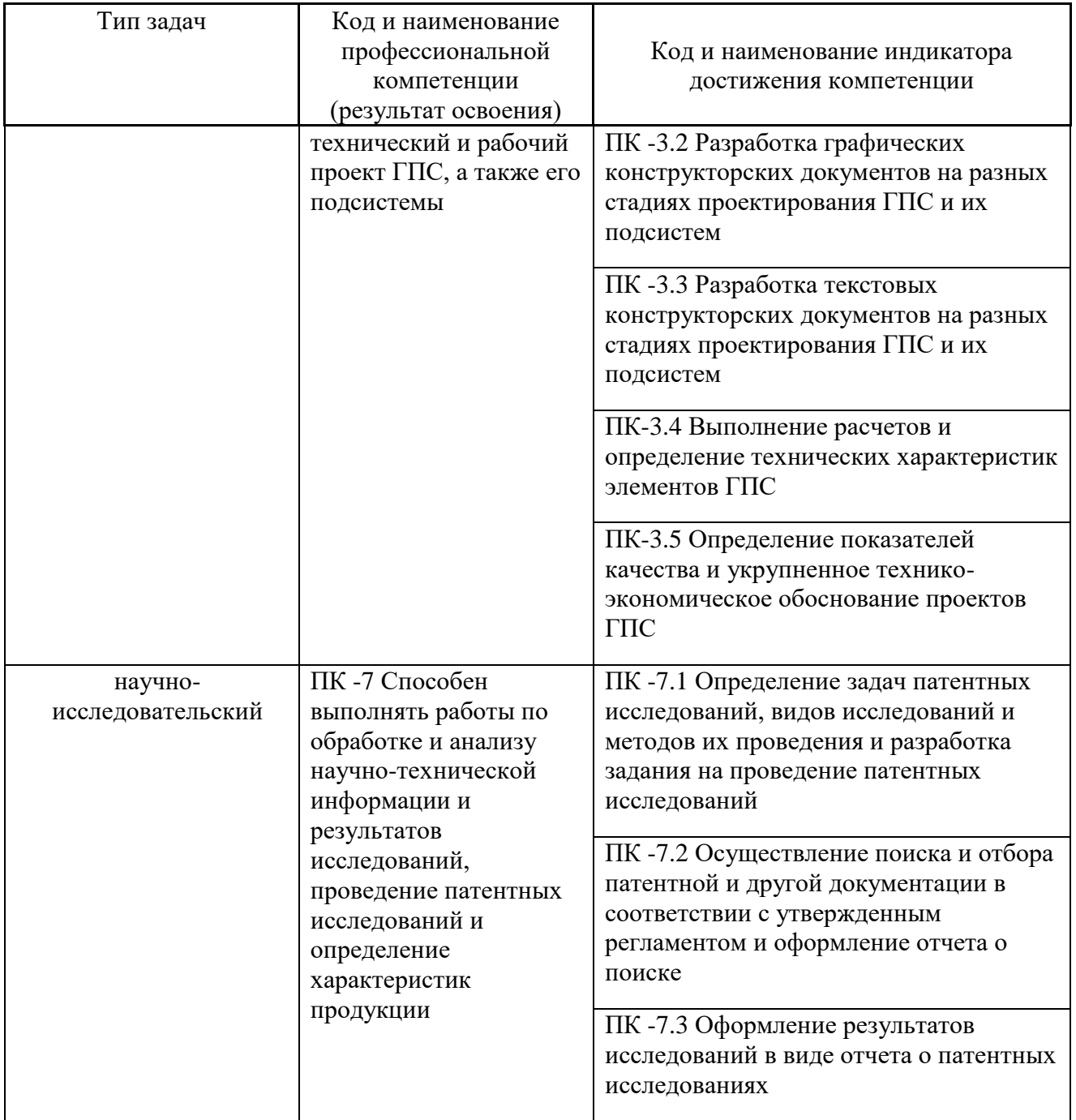

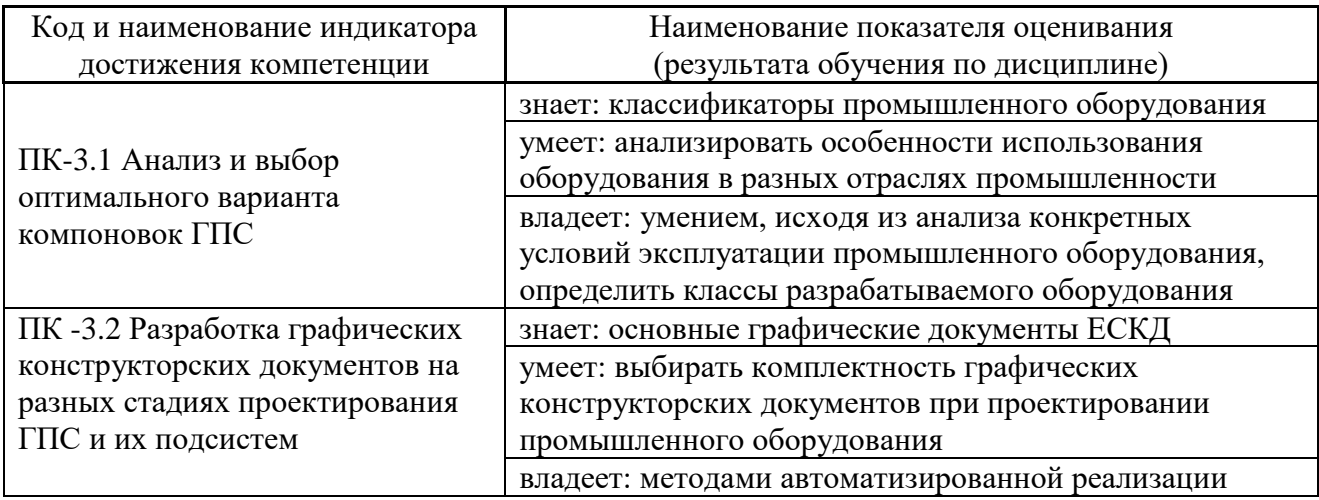

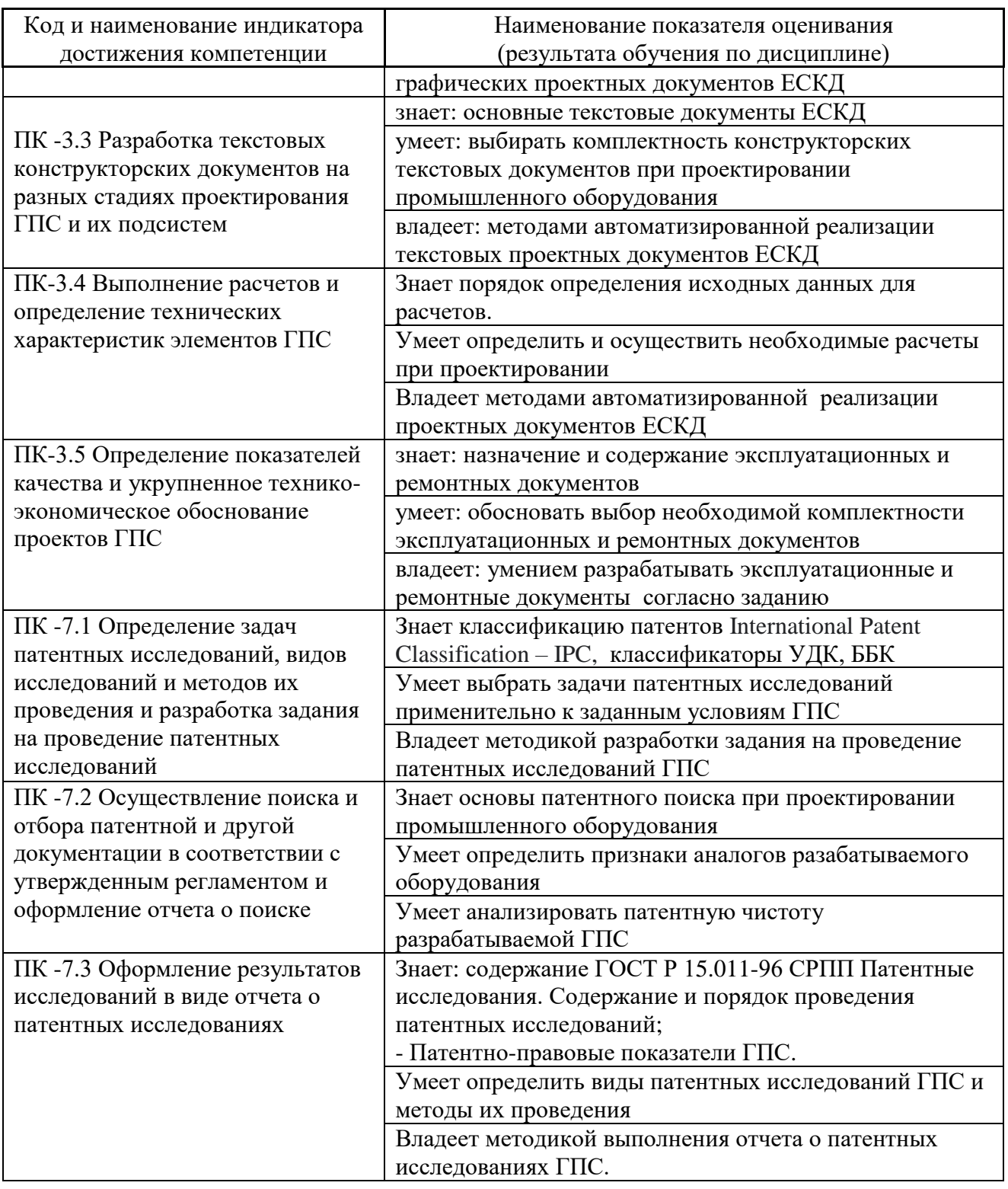

2. Трудоёмкость дисциплины и видов учебных занятий по дисциплине

Общая трудоемкость дисциплины составляет 7 зачётных единиц 252 академических часа.

(1 зачетная единица соответствует 36 академическим часам)

Видами учебных занятий и работы обучающегося по дисциплине являются:

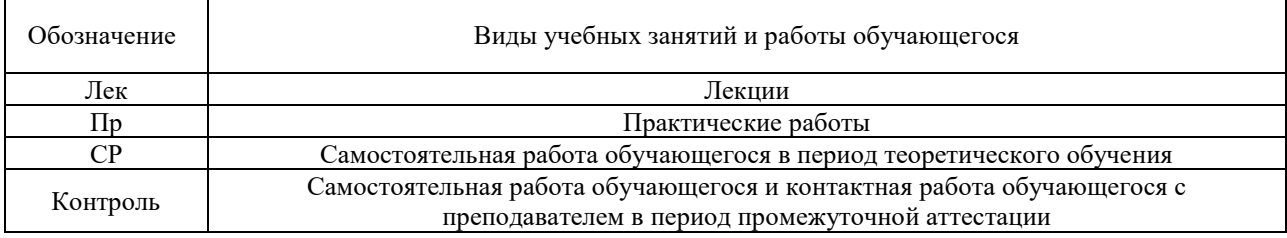

## Структура дисциплины:

## Форма обучения – очная.

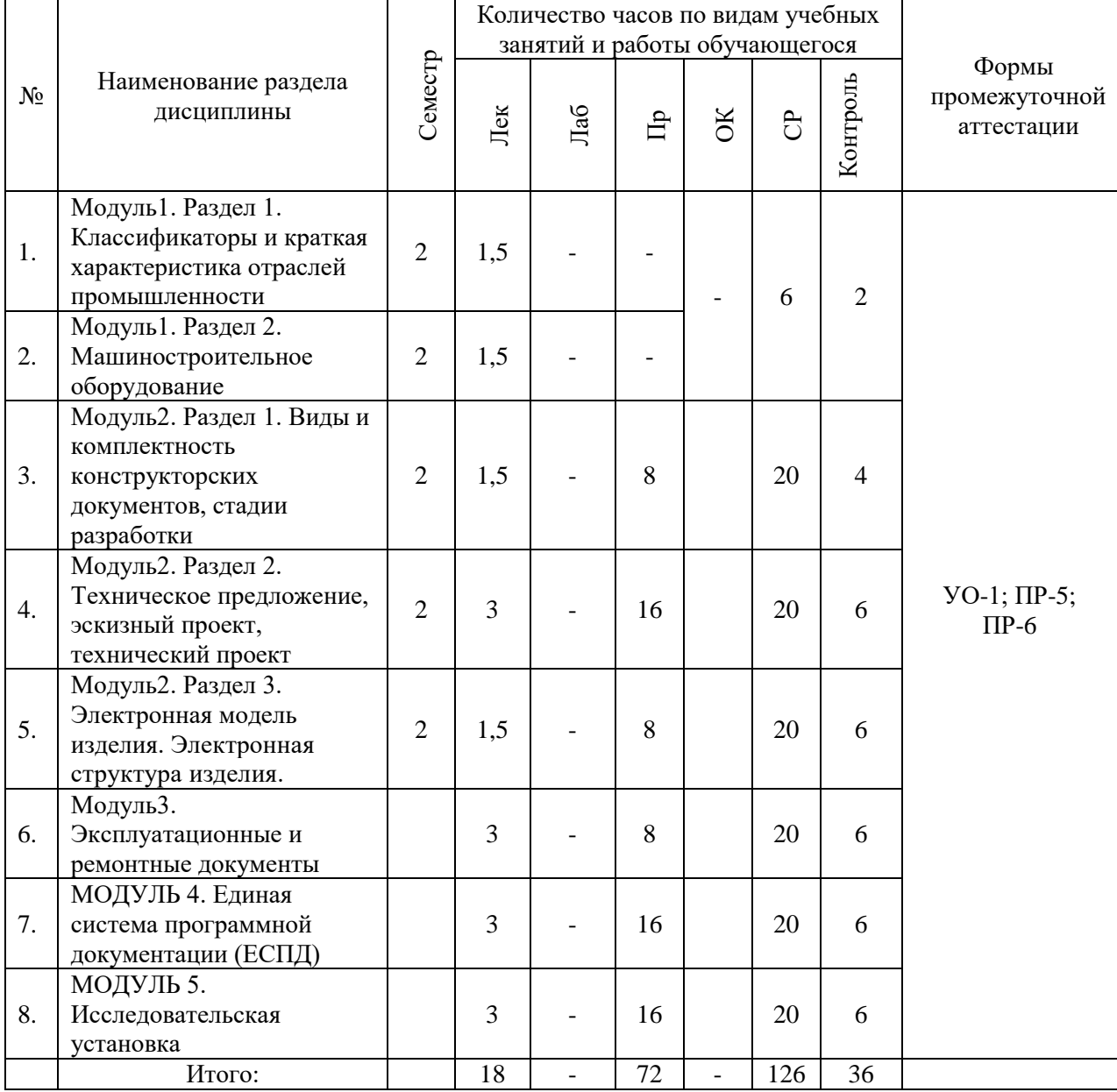

УО – собеседование, ПР-5 – курсовой проект, ПР-6 – практическая работа.

### **3. СТРУКТУРА И СОДЕРЖАНИЕ ТЕОРЕТИЧЕСКОЙ ЧАСТИ КУРСА**

**Лекционные занятия (18 час., 1,5 часа в неделю)**

#### **МОДУЛЬ 1. Классификация промышленного оборудования (3 час.)**

**Раздел 1. Классификаторы и краткая характеристика отраслей промышленности (1,5 час.)**

**Тема 1**. Классификаторы отраслей промышленности. [Общесоюзный](https://ru.wikipedia.org/wiki/%D0%9E%D0%B1%D1%89%D0%B5%D1%81%D0%BE%D1%8E%D0%B7%D0%BD%D1%8B%D0%B9_%D0%BA%D0%BB%D0%B0%D1%81%D1%81%D0%B8%D1%84%D0%B8%D0%BA%D0%B0%D1%82%D0%BE%D1%80_%D0%BE%D1%82%D1%80%D0%B0%D1%81%D0%BB%D0%B5%D0%B9_%D0%BD%D0%B0%D1%80%D0%BE%D0%B4%D0%BD%D0%BE%D0%B3%D0%BE_%D1%85%D0%BE%D0%B7%D1%8F%D0%B9%D1%81%D1%82%D0%B2%D0%B0)  [классификатор отраслей народного хозяйства](https://ru.wikipedia.org/wiki/%D0%9E%D0%B1%D1%89%D0%B5%D1%81%D0%BE%D1%8E%D0%B7%D0%BD%D1%8B%D0%B9_%D0%BA%D0%BB%D0%B0%D1%81%D1%81%D0%B8%D1%84%D0%B8%D0%BA%D0%B0%D1%82%D0%BE%D1%80_%D0%BE%D1%82%D1%80%D0%B0%D1%81%D0%BB%D0%B5%D0%B9_%D0%BD%D0%B0%D1%80%D0%BE%D0%B4%D0%BD%D0%BE%D0%B3%D0%BE_%D1%85%D0%BE%D0%B7%D1%8F%D0%B9%D1%81%D1%82%D0%B2%D0%B0) (ОКОНХ). [Общероссийский](https://ru.wikipedia.org/wiki/%D0%9E%D0%B1%D1%89%D0%B5%D1%80%D0%BE%D1%81%D1%81%D0%B8%D0%B9%D1%81%D0%BA%D0%B8%D0%B9_%D0%BA%D0%BB%D0%B0%D1%81%D1%81%D0%B8%D1%84%D0%B8%D0%BA%D0%B0%D1%82%D0%BE%D1%80_%D0%B2%D0%B8%D0%B4%D0%BE%D0%B2_%D1%8D%D0%BA%D0%BE%D0%BD%D0%BE%D0%BC%D0%B8%D1%87%D0%B5%D1%81%D0%BA%D0%BE%D0%B9_%D0%B4%D0%B5%D1%8F%D1%82%D0%B5%D0%BB%D1%8C%D0%BD%D0%BE%D1%81%D1%82%D0%B8)  [классификатор видов экономической деятельности](https://ru.wikipedia.org/wiki/%D0%9E%D0%B1%D1%89%D0%B5%D1%80%D0%BE%D1%81%D1%81%D0%B8%D0%B9%D1%81%D0%BA%D0%B8%D0%B9_%D0%BA%D0%BB%D0%B0%D1%81%D1%81%D0%B8%D1%84%D0%B8%D0%BA%D0%B0%D1%82%D0%BE%D1%80_%D0%B2%D0%B8%D0%B4%D0%BE%D0%B2_%D1%8D%D0%BA%D0%BE%D0%BD%D0%BE%D0%BC%D0%B8%D1%87%D0%B5%D1%81%D0%BA%D0%BE%D0%B9_%D0%B4%D0%B5%D1%8F%D1%82%D0%B5%D0%BB%D1%8C%D0%BD%D0%BE%D1%81%D1%82%D0%B8) (ОКВЭД 2, NACE Rev.2) (0,5 час.)

Коды 27,28 (28.4 Производство станков, машин и оборудования для обработки металлов, и прочих твердых материалов)

**Тема 2**. Краткая характеристика отраслей промышленности (1 час.)

[Отраслевая структура промышленности.](https://ru.wikipedia.org/w/index.php?title=%D0%9E%D1%82%D1%80%D0%B0%D1%81%D0%BB%D0%B5%D0%B2%D0%B0%D1%8F_%D1%81%D1%82%D1%80%D1%83%D0%BA%D1%82%D1%83%D1%80%D0%B0_%D0%BF%D1%80%D0%BE%D0%BC%D1%8B%D1%88%D0%BB%D0%B5%D0%BD%D0%BD%D0%BE%D1%81%D1%82%D0%B8&action=edit&redlink=1) Назначение оборудования. Особенности использования оборудования в автоматизированных технологических процессах.

#### **Раздел 2. Машиностроительное оборудование (1,5 час.)**

**Тема 1.** Общесоюзный классификатор отраслей народного хозяйства (0,5 час). Машиностроение (14100 - от 14101 до 14784)

**Тема 2.** Классификация машиностроения (1 час.)

Машиностроение общее, тяжелое, среднее, точное и производство металлических изделий и заготовок. Группы и подгруппы машиностроения. Гибкие производственные системы (ГПС).

**МОДУЛЬ 2. Единая система конструкторской документации (ЕСКД) (6 час.)** 

**Раздел 1. Виды и комплектность конструкторских документов, стадии разработки (1,5 час.)**

**Тема 1.** Виды и комплектность конструкторских документов ГОСТ 2.102- 2013 ; требования к моделям, макетам и темплетам, применяемым при проектировании (0,5 час.)

7

Полный комплект конструкторских документов (КД). Номенклатура конструкторских документов, разрабатываемых на изделие, в зависимости от стадий разработки. Модели, макеты и темплеты. Конструкторские документы для разработки ГПС.

**Тема 2.** Стадии разработки (0,5 час.)

Стадии разработки ГОСТ 2.103-68 . Этапы выполнения работ. Проектная конструкторская документация. Рабочая конструкторская документация. Литера. Стадии разработки ГПС.

**Раздел 2. Техническое предложение, эскизный проект, технический проект (3 час.)**

**Тема 1.** Техническое предложение. Патентные исседования (1 час.)

Область применения, назначение, содержание, ГОСТ 2.118-2013. Патентные исследования, ГОСТ Р 15.011-96. Техническое предложение на разработку ГПС.

**Тема 2.** Эскизный проект. (0,5 час.)

 Область применения, назначение, содержание. ГОСТ 2.119-2013. Эскизный проект ГПС.

**Тема 3.** Технический проект. Рабочая документация. (1,5 час.)

Область применения, назначение, содержание. ГОСТ 2.120-2013. Технический проект ГПС.

**Раздел 3. Электронная модель изделия. Электронная структура изделия. (1,5 час.).**

**Тема 1.** Электронная модель изделия. (0,5 час.)

Область применения, назначение, содержание. Термины, определения и сокращения. Основные требования к электронному конструкторскому документу, выполненному в виде модели. ГОСТ 2.052-2006.

**Тема 2.** Электронная структура изделия (ЭСИ). (1 час.)

Область применения, назначение, содержание. Термины, определения и сокращения. Иерархия составных частей ЭСИ. Требования к выполнению ЭСИ. ГОСТ 2.053-2013. Электронная структура ГПС.

#### **МОДУЛЬ 3. Эксплуатационные и ремонтные документы (3 час.)**

**Тема 1.** Эксплуатационные документы (ЭД) (1,5 час.)

ГОСТ 2.601-2013. Общие требования к ЭД. Основания для разработки ЭД. Типы интерактивных ЭД. Виды и комплектность ЭД. Общие требования к изложению текста ЭД. ГОСТ 2.610-2006. Руководство по эксплуатации (РЭ). Руководство по эксплуатации ГПС.

**Тема 2**. Ремонтные документы (РД) (1,5 час.)

ГОСТ 2.602-2013. Ремонтные документы. Общие требования к РД. Виды и комплектность РД. Руководство по ремонту капитальному РК, среднему РС. Ремонтные документы ГПС.

**МОДУЛЬ 4. Единая система программной документации (ЕСПД) (3 час.)** 

**Тема 1.** Программа и методика испытаний. Текст программы. (1,5 час.)

ГОСТ 19.301-79. Программа и методика испытаний. Программа и методика испытаний ГПС.

ГОСТ 19.101-77. Виды программ и программных документов. Текст программы. Описание программы. Программа и методика испытаний.

**Тема 2.** Руководство программиста. Руководство оператора. Руководство по техническому обслуживанию. (1,5 час.)

ГОСТ 19.504-79. Руководство программиста. ГОСТ 19.505-79. Руководство оператора. ГОСТ 19.508-79. Руководство по техническому обслуживанию. ГОСТ 19.506-79. Описание языка. ГОСТ 19.701-90. Схемы алгоритмов, программ, данных и систем.

#### **МОДУЛЬ 5. Исследовательская установка. (3 час.)**

**Тема 1.** Проектирование исследовательской установки. (1,5 час.)

Выбор направления исследования. Обоснование необходимости проведения экспериментальных работ, принципы действия разработанных объектов, их характеристики. Методы исследования. Выбор исследовательской установки: макет, модель и/или действующая установка. Определение исследуемых параметров. Определение зависимостей между разными

параметрами. Выбор оборудования для исследовательской установки. Проектирование исследовательской установки.

**Тема 2.** Проектирование и проведение эксперимента. Оценка результатов эксперимента. (1,5 час.)

Определение диапазона изменения исследуемых параметров при проведении эксперимента. Разработка схем регулирования исследуемых параметров. Проведение эксперимента. Анализ результатов эксперимента. Выводы. ГОСТ 7.32-2001 Отчет о научно-исследовательской работе.

## **4. СТРУКТУРА И СОДЕРЖАНИЕ ПРАКТИЧЕСКОЙ ЧАСТИ КУРСА**

| Номер            | Название занятия                                               | Часов          |
|------------------|----------------------------------------------------------------|----------------|
| занятия          |                                                                |                |
| 1.               | Разработка технического задания ГПС                            | 6              |
|                  | Определение названия темы работы. Область применения           | (итогоб        |
|                  | разрабатываемого объекта. Назначение разрабатываемого объекта. |                |
|                  | Технические характеристики. Режимы работы и параметры.         |                |
| 2.               | Техническое предложение на разработку ГПС: патентный поиск.    | 6              |
|                  | Определение аналогов. Анализ аналогов и определение прототипа. | (12)           |
|                  | Доказательство актуальности темы работы.                       |                |
| 3.               | Техническое предложение на разработку ГПС: предварительная     | 6              |
|                  | разработка объекта исследования.                               | (18)           |
| $\overline{4}$ . | Разработка основных положений эскизного и технического проекта | $\overline{4}$ |
|                  | ГПС                                                            | (22)           |
| 5.               | Определение состава полного или частичного комплекта           | 20             |
|                  | конструкторских документов согласно заданию на проектирование  | (42)           |
|                  | ГПС. Проектирование ГПС обработки тел вращения. Проектирование |                |
|                  | ГПС обработки корпусных деталей. Проектирование ГПС обработки  |                |
|                  | зубчатых колес.                                                |                |
| 6.               | Разработка электронной модели ГПС                              | $\overline{4}$ |
| 7.               | Разработка электронной структуры ГПС                           | 4(50)          |
| 8.               | Разработка руководства по эксплуатации ГПС                     | $\overline{4}$ |
| 9.               | Разработка руководства по ремонту ГПС                          | $\overline{4}$ |
| 10.              | Разработка текста программы                                    | $\overline{4}$ |
| 11.              | Разработка руководства программиста                            | 4(66)          |
| 12.              | Разработка руководства оператора                               | $\overline{4}$ |
| 13.              | Разработка руководства по техническому обслуживанию ГПС        | 4(74)          |
| 14.              | Разработка исследовательской установки                         | $\overline{4}$ |
| 15.              | Разработка, проведение и анализ результатов эксперимента       | $\overline{4}$ |
| 16.              | Заключительное занятие. Подведение итогов бально-рейтинговой   | 2(84)          |
|                  | системы в группе. Оформление экзамена                          | Всего          |
|                  |                                                                | $72*$          |

**Практические работы (72 часа, 6 часов в неделю, 12 недель)**

\* По согласованию с преподавателем перечень выполняемых студентом практических работ и их объём могут быть скорректированы (суммарно до 72 х часов).

При выполнении практической работы №5 следует использовать литературный источник Родина, А.А. Расчет и проектирование ГПС: учеб. пособие/А.А. Родина, А.Н. Колодин, Б.Н. Хватов. - Тамбов : ТГТУ, 2014.- 81 с.

# **5. СТРУКТУРА, СОДЕРЖАНИЕ, УЧЕБНО-МЕТОДИЧЕСКОЕ ОБЕСПЕЧЕНИЕ САМОСТОЯТЕЛЬНОЙ РАБОТЫ ОБУЧАЮЩИХСЯ**

### **Рекомендации по самостоятельной работе студентов**

*Планирование и организация времени, отведенного на выполнение заданий самостоятельной работы.* 

Изучив график выполнения самостоятельных работ, следует правильно её организовать. Рекомендуется изучить структуру каждого задания, обратить внимание на график выполнения работ, отчетность по каждому заданию предоставляется в последнюю неделю согласно графику. Обратить внимание, что итоги самостоятельной работы влияют на окончательную оценку по итогам освоения учебной дисциплины.

*Работа с литературой.* 

При выполнении ряда заданий требуется работать с литературой. Рекомендуется использовать различные возможности работы с литературой: фонды научной библиотеки ДВФУ (http://www.dvfu.ru/library/) и других ведущих вузов страны, а также доступных для использования научнобиблиотечных систем.

В процессе выполнения самостоятельной работы рекомендуется работать со следующими видами изданий:

а) Научные издания, предназначенные для научной работы и содержащие теоретические, экспериментальные сведения об исследованиях. Они могут публиковаться в форме: монографий, научных статей в журналах или в научных сборниках;

б) Учебная литература подразделяется на:

- учебные издания (учебники, учебные пособия, тексты лекций), в которых содержится наиболее полное системное изложение дисциплины или какого-то ее раздела;

- справочники, словари и энциклопедии – издания, содержащие краткие сведения научного или прикладного характера, не предназначенные для

сплошного чтения. Их цель – возможность быстрого получения самых общих представлений о предмете.

Существуют два метода работы над источниками:

– сплошное чтение обязательно при изучении учебника, глав монографии или статьи, то есть того, что имеет учебное значение. Как правило, здесь требуется повторное чтение, для того чтобы понять написанное. Старайтесь при сплошном чтении не пропускать комментарии, сноски, справочные материалы, так как они предназначены для пояснений и помощи. Анализируйте рисунки (карты, диаграммы, графики), старайтесь понять, какие тенденции и закономерности они отражают;

– метод выборочного чтения дополняет сплошное чтение; он применяется для поисков дополнительных, уточняющих необходимых сведений в словарях, энциклопедиях, иных справочных изданиях. Этот метод крайне важен для повторения изученного и его закрепления, особенно при подготовке к зачету.

Для того чтобы каждый метод принес наибольший эффект, необходимо фиксировать все важные моменты, связанные с интересующей Вас темой.

Тезисы – это основные положения научного труда, статьи или другого произведения, а возможно, и устного выступления; они несут в себе больший объем информации, нежели план. Простые тезисы лаконичны по форме; сложные – помимо главной авторской мысли содержат краткое ее обоснование и доказательства, придающие тезисам более весомый и убедительный характер. Тезисы прочитанного позволяют глубже раскрыть его содержание; обучаясь излагать суть прочитанного в тезисной форме, вы сумеете выделять из множества мыслей авторов самые главные и ценные и делать обобщения.

Конспект – это способ самостоятельно изложить содержание книги или статьи в логической последовательности. Конспектируя какой-либо источник, надо стремиться к тому, чтобы немногими словами сказать о многом. В тексте конспекта желательно поместить не только выводы или положения, но и их аргументированные доказательства (факты, цифры, цитаты).

Писать конспект можно и по мере изучения произведения, например, если прорабатывается монография или несколько журнальных статей.

Составляя тезисы или конспект, всегда делайте ссылки на страницы, с которых вы взяли конспектируемое положение или факт, – это поможет вам сократить время на поиск нужного места в книге, если возникает потребность глубже разобраться с излагаемым вопросом или что-то уточнить при написании письменных работ.

#### **Рекомендации по выполнению курсового проекта**

Курсовой проект предусмотрен во 2-м семестре.

Перечень примерных тем курсового проекта:

1) Разработка и исследование приводов подвижной платформы с шестью степенями свободы;

2) Разработка и исследование измерительного комплекса на основе высокоскоростной съемки;

3) Разработка и исследование системы управления подвижным объектом при переменных возмущающих воздействиях;

4) Разработка и исследование системы технического зрения промышленных робототехнических комплексов;

5) Разработка и исследование роботизированной гальванической линии;

6) Разработка и исследование захватного устройства подводного аппарата;

7) Маркерная оптическая система автоматической навигации в пространстве;

8) Мобильный робототехнический комплекс для теледиагностики и поддержки выполнения работ в условиях ограниченного доступа;

9) Разработка автоматизированной системы управления и диспетчеризации инженерных средств жизнеобеспечения зданий и сооружений;

10) Разработка и исследование подводного робототехнического комплекса для аварийно-спасательных работ.

Тема курсового проекта, как правило, соответствует теме магистерской диссертации студента. Объем графической и текстовой частей курсового проекта зависит от темы проекта и определяется студентом по согласованию с преподавателем в течение первых двух недель семестра. Примерный перечень графической части курсового проекта: схема кинематическая, схема электрическая структурная, схема электрическая принципиальная, структурная схема модели, 3D-модель. Примерный перечень текстовой части курсового проекта: пояснительная записка, руководство по эксплуатации, руководство программиста, руководство оператора, выполненные согласно

13

соответствующему ГОСТ или максимально приближенно к требованиям ГОСТ с соответствующими пояснениями почему допущено отклонение от ГОСТ. При выполнении курсового проекта студенту следует использовать

литературные источники в зависимости от тематики.

## **План-график выполнения самостоятельной работы по дисциплине**

СРС – 126 час. В том числе на подготовку к экзамену – 36 час. Семестр – 12 недель.

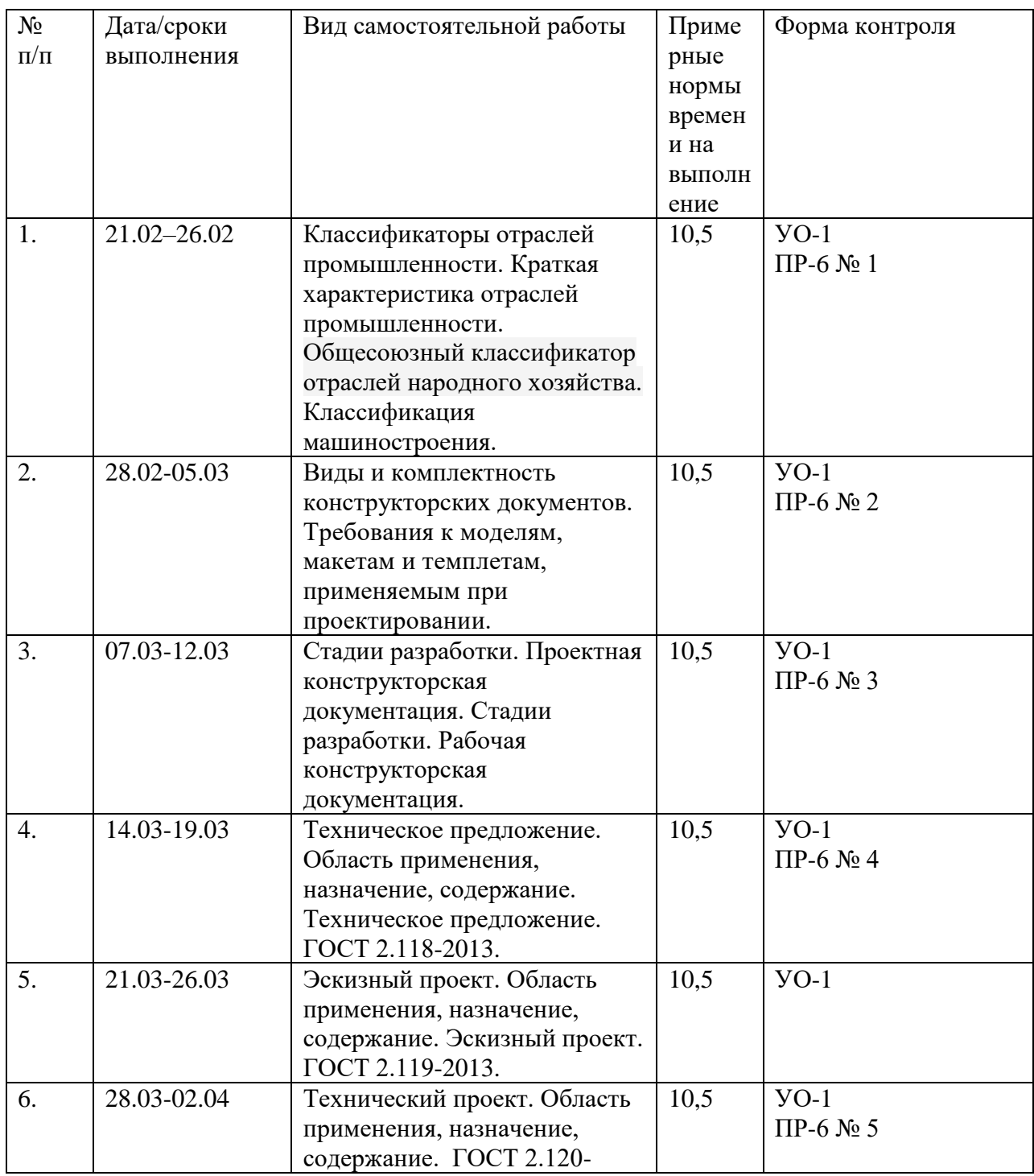

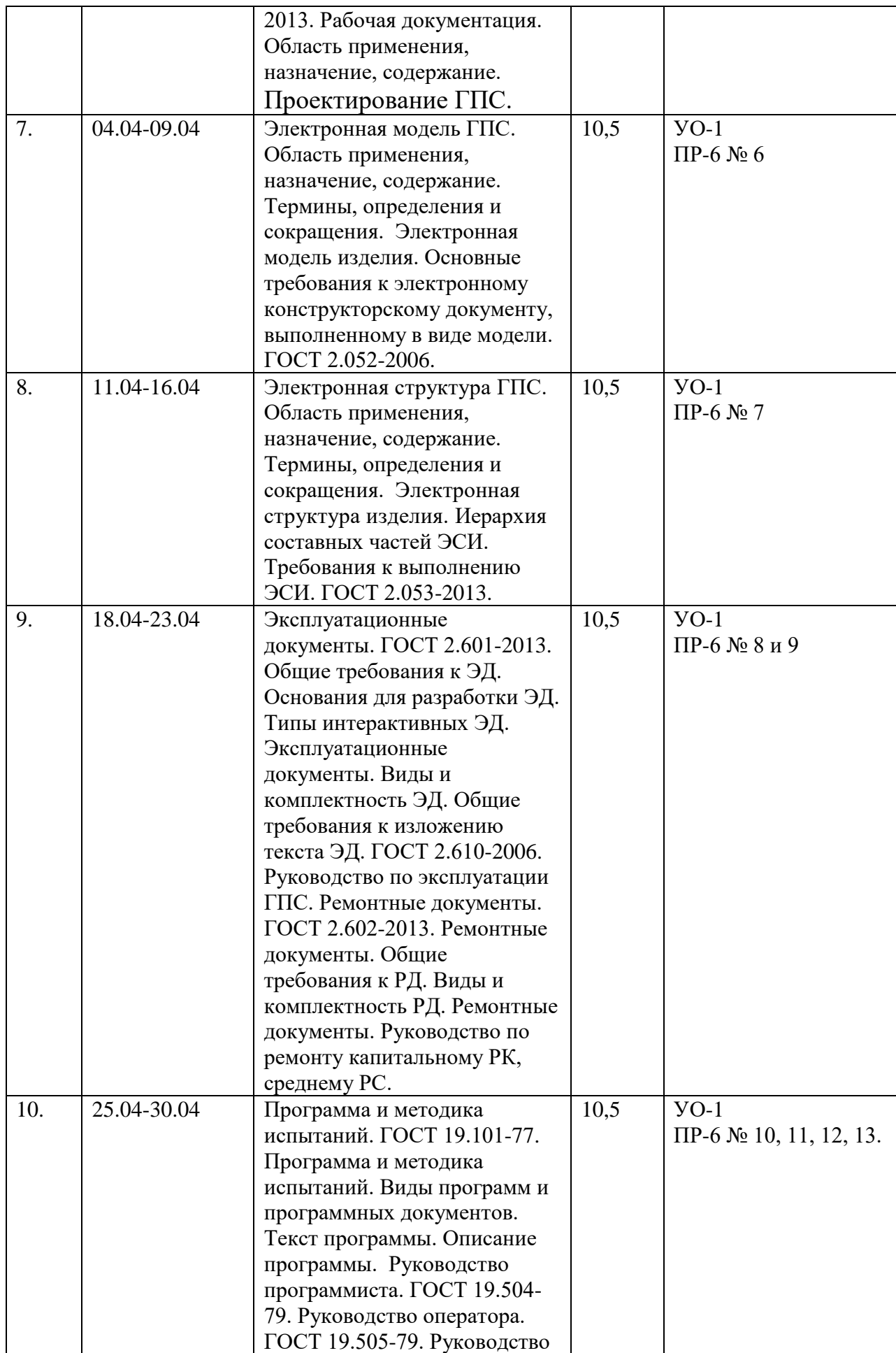

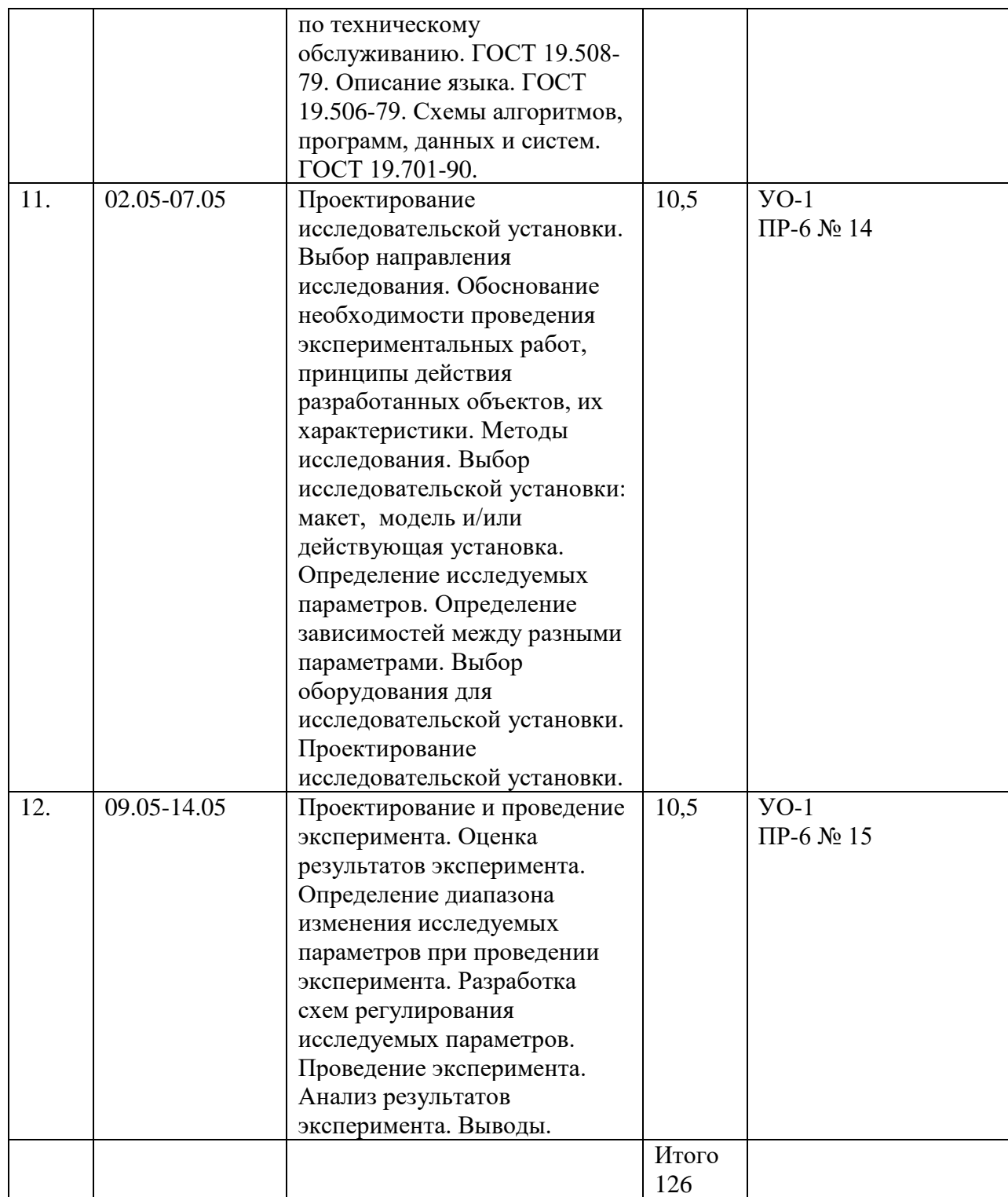

# **6. КОНТРОЛЬ ДОСТИЖЕНИЯ ЦЕЛЕЙ КУРСА**

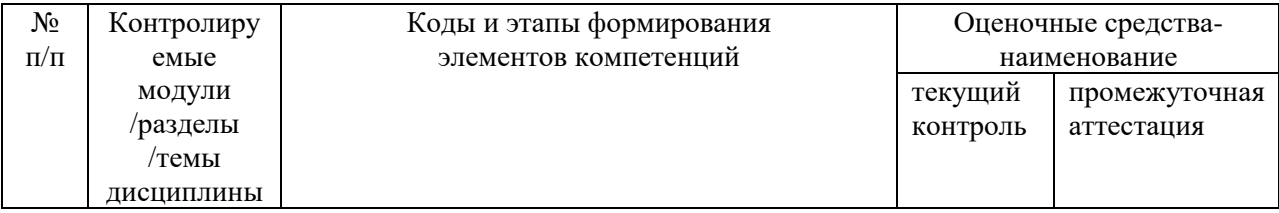

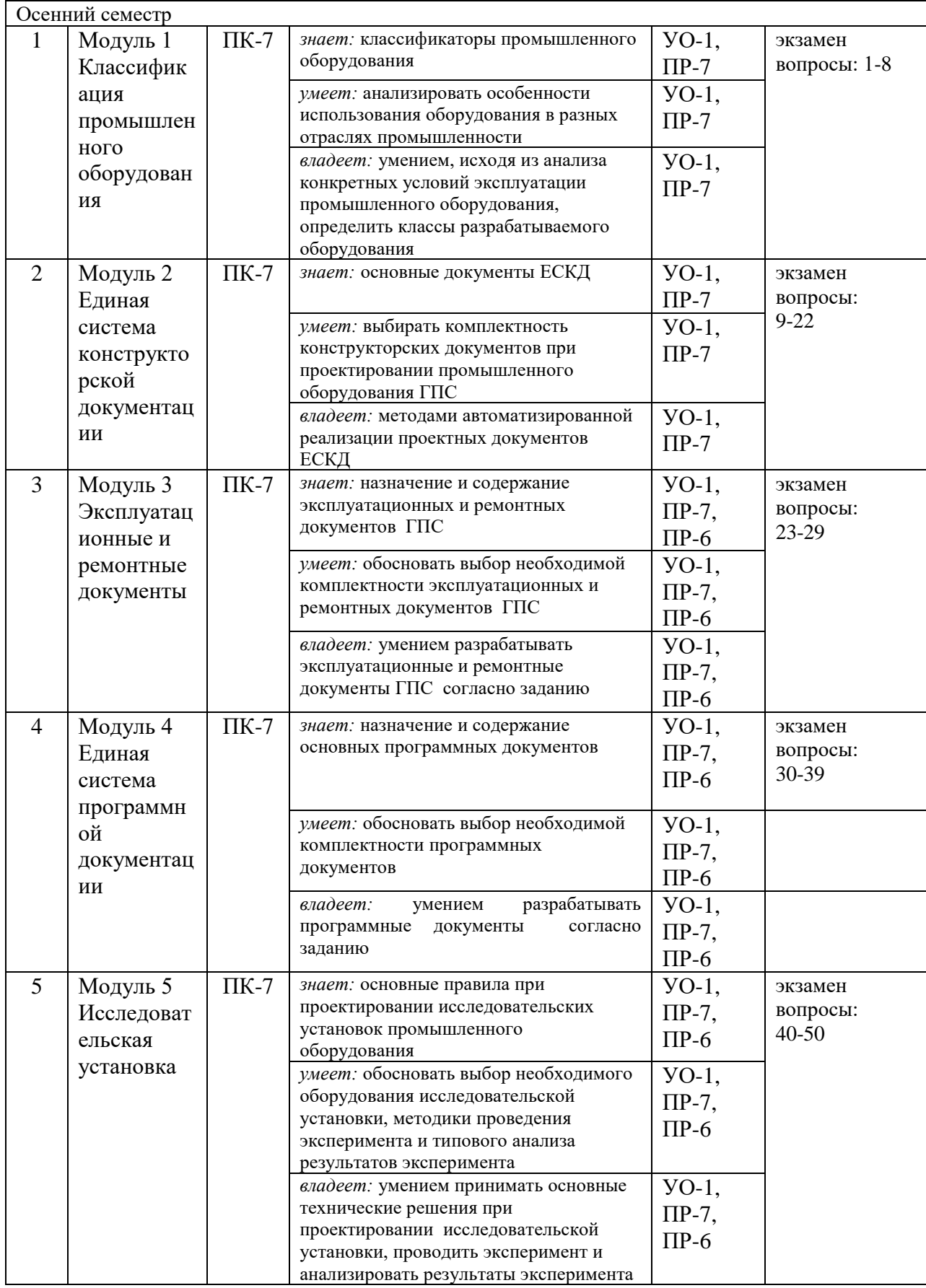

## **7. СПИСОК УЧЕБНОЙ ЛИТЕРАТУРЫ И ИНФОРМАЦИОННО-МЕТОДИЧЕСКОЕ ОБЕСПЕЧЕНИЕ ДИСЦИПЛИНЫ**

#### **Основная литература**

1. Интегрированные системы проектирования и управления в машиностроении : структура и состав : учебное пособие для вузов / Т. Я. Лазарева, Ю. Ф. Мартемьянов, А. Г. Схиртладзе [и др.]. - Старый Оскол: ТНТ, 2008. – 235 с. - Режим доступа:

<http://lib.dvfu.ru:8080/lib/item?id=chamo:382527&theme=FEFU> (3 экз.)

2. Интегрированные системы проектирования и управления в машиностроении. Структура и состав : учебное пособие для вузов / Т. Я. Лазарева, Ю. Ф. Мартемьянов, А. Г. Схиртладзе [и др.]. - Старый Оскол : Тонкие наукоемкие технологии, 2010. – 235 с. - 2-е изд., перераб. и доп. - Режим доступа:<http://lib.dvfu.ru:8080/lib/item?id=chamo:667005&theme=FEFU> (5 экз.)

3. Интегрированные системы проектирования и управления в машиностроении. Структура и состав : учебное пособие для вузов / Т. Я. Лазарева, Ю. Ф. Мартемьянов, А. Г. Схиртладзе [и др.]. - Старый Оскол : ТНТ, 2013. – 235 с. - Режим доступа:

<http://lib.dvfu.ru:8080/lib/item?id=chamo:776520&theme=FEFU> (5 экз.)

4. Основы автоматизации технологических процессов и производств : учебное пособие для вузов / О. М. Соснин. - Москва: Академия, 2007. – 240 с. - Режим доступа: <http://lib.dvfu.ru:8080/lib/item?id=chamo:291192&theme=FEFU> (38 экз.)

5. Основы автоматизации технологических процессов и производств : учебное пособие для вузов / О. М. Соснин. - Москва: Академия, 2009. – 240 с., 2-е изд., стер. - Режим доступа: <http://lib.dvfu.ru:8080/lib/item?id=chamo:358867&theme=FEFU> (10 экз.)

6. Основы проектирования и эксплуатации технологического оборудования : учебник для вузов / Е. В. Бондаренко, Р. С. Фаскиев. - Москва: Академия, 2015. – 303с. - Режим доступа:

<http://lib.dvfu.ru:8080/lib/item?id=chamo:785316&theme=FEFU> (2 экз.)

7. Проектирование и конструирование в машиностроении : учебное пособие в 2 ч.: ч. 1 . Общие методы проектирования и расчета. Надежность техники / В. П. Бахарев, М. Ю. Куликов, И. И. Бортников [и др.] ; под ред. А. Г. Схиртладзе. - Старый Оскол : Тонкие наукоемкие технологии, 2010. – 247 с. - 2 е изд., перераб. и доп. - Режим доступа:

<http://lib.dvfu.ru:8080/lib/item?id=chamo:667097&theme=FEFU> (5 экз.)

8. Проектирование и конструирование в машиностроении: учебное пособие для вузов : в 2 ч. ч. 2 . Моделирование и прогнозирование развития технических систем машиностроения / В. П. Бахарев, А. П. Дубинин, А. Г. Схиртладзе ; под ред. А. Г. Схиртладзе. - Старый Оскол : ТНТ, 2009. – 194 с. - Режим доступа:<http://lib.dvfu.ru:8080/lib/item?id=chamo:382502&theme=FEFU> (9 экз.)

9. Проектирование и конструирование в машиностроении: учебное пособие для вузов : в 2 ч. ч. 1 . Общие методы проектирования и расчета. Надежность техники / В. П. Бахарев, М. Ю. Куликов, И. И. Бортников [и др.]; под ред. А. Г. Схиртладзе. - Старый Оскол : ТНТ, 2008. – 245 с. - Режим доступа:<http://lib.dvfu.ru:8080/lib/item?id=chamo:382503&theme=FEFU> (5 экз.)

10. Проектирование технологических процессов машиностроительных производств : учебник для вузов / [В. А. Тимирязев, А. Г. Схиртладзе, Н. П. Солнышкин и др.] - Санкт-Петербург : Лань, 2014 - 378 с. - Режим доступа: <https://lib.dvfu.ru/lib/item?id=chamo:769709&theme=FEFU> (8 экз.)

11. Управление системами и процессами: учебник для вузов / Б. М. Бржозовский, В. В. Мартынов, А. Г. Схиртладзе. -Старый Оскол: Тонкие наукоемкие технологии, 2010. – 295с. - Режим доступа:

<http://lib.dvfu.ru:8080/lib/item?id=chamo:692727&theme=FEFU> (9 экз.)

## **Дополнительная литература**

1. Захватные устройства и инструменты промышленных роботов : учебное пособие для вузов / Ю. Г. Козырев. - Москва : КноРус, 2011. – 211 с. - Режим доступа: <http://lib.dvfu.ru:8080/lib/item?id=chamo:670938&theme=FEFU> (4 экз.)

2. Иванов, А.А. Автоматизация технологических процессов и производств : учебное пособие для вузов / А. А. Иванов. Москва: Форум, 2012. - 223 с. - Режим доступа: <http://lib.dvfu.ru:8080/lib/item?id=chamo:702845&theme=FEFU> (2 экз)

3. Компьютерные технологии при проектировании и эксплуатации технологического оборудования : учебное пособие для вузов / [Г. В. Алексеев, И. И. Бриденко, В. А. Головацкий и др.]. - Санкт-Петербург : ГИОРД, 2012. – 252 с. - 3-е изд., испр. и доп. - Режим доступа:

<http://lib.dvfu.ru:8080/lib/item?id=chamo:747481&theme=FEFU> (1 экз.)

4. Конструирование и расчет элементов оборудования отрасли : учебное пособие для вузов / С. Н. Виноградов, К. В. Таранцев ; Пензенский государственный университет. - Пенза : Изд-во Пензенского университета, 2007. – 277 с. - Режим доступа:

<http://lib.dvfu.ru:8080/lib/item?id=chamo:750363&theme=FEFU> (1 экз.)

5. Металлорежущие станки : учебно-методический комплекс / А. Г. Боровик, В. А. Горлачев, В. Е. Лелюхин [и др] ; Дальневосточный федеральный университет. - Москва : Проспект, 2015. – 2015. – 223с. - Режим доступа: <http://lib.dvfu.ru:8080/lib/item?id=chamo:791386&theme=FEFU> (1 экз)

6. Монтаж, эксплуатация и ремонт технологического оборудования. Курсовое проектирование : учебное пособие для вузов / Г. С. Юнусов, А. В. Михеев, М. М. Ахмадеева. - Санкт-Петербург : Лань, 2011. – 155 с. - Изд. 2-е, перераб. и доп. - Режим доступа:

<http://lib.dvfu.ru:8080/lib/item?id=chamo:739341&theme=FEFU> (1 экз.)

7. Основы робототехники : учебное пособие для вузов / А. А. Иванов - Москва : Инфра-М, 2017. – 222 с. - 2-е изд., испр. - Режим доступа: <http://lib.dvfu.ru:8080/lib/item?id=chamo:843462&theme=FEFU> (1 экз.)

8. Планирование технологических экспериментов и обработка их результатов : Учеб.пособие для технических вузов / В.В.Плешаков, А.Г.Схиртладзе; Мос.гос.технологический ун-т "СТАНКИН" - М. : МГТУ "СТАНКИН", 2002. – 129 с. - Режим доступа:

<http://lib.dvfu.ru:8080/lib/item?id=chamo:400750&theme=FEFU> (1 экз.)

9. Применение промышленных роботов : учебное пособие для вузов / Ю. Г. Козырев. - Москва : КноРус, 2013. – 488 с. - Режим доступа: <http://lib.dvfu.ru:8080/lib/item?id=chamo:674401&theme=FEFU> (6 экз.)

10. Программирование систем числового программного управления : учебное пособие / В. Л. Сосонкин, Г. М. Мартинов. - Москва: Логос, 2008. – 2008. – 341с. - Режим доступа:

<http://lib.dvfu.ru:8080/lib/item?id=chamo:381684&theme=FEFU>(13 экз.)

11. Проектирование автоматизированного производственного оборудования : учебное пособие / М. М. Кузнецов, Б. А. Усов, В. С. Стародубов. - Москва : Машиностроение, 1987. – 287 с. - Режим доступа: <http://lib.dvfu.ru:8080/lib/item?id=chamo:410704&theme=FEFU> (6 экз.)

12. Проектирование и расчет приспособлений : учебник / В. А. Горохов, А. Г. Схиртладзе. - Старый Оскол : ТНТ, 2009. – 304 с. - 2-е изд., перераб. и доп. - Режим доступа:

<http://lib.dvfu.ru:8080/lib/item?id=chamo:382476&theme=FEFU> (3 экз.)

13. Проектирование машиностроительных производств (механические цеха) : учебное пособие для вузов / В. М. Балашов, В. В. Мешков, А. Г. Схиртладзе [и др.]. - Старый Оскол : ТНТ, 2015. – 199 с. - 3-е изд., перераб. и доп. - Режим доступа:

<http://lib.dvfu.ru:8080/lib/item?id=chamo:776722&theme=FEFU> (3 экз.)

14. Проектирование оборудования и систем из него : учебное пособие / А. А. Бурков, Е. Б. Щелкунов, И. П. Конченкова ; Комсомольский-на-Амуре государственный технический университет. - Комсомольск-на-Амуре : Изд-во Комсомольского-на-Амуре технического университета, 2006. – 92 с. - Режим доступа: <http://lib.dvfu.ru:8080/lib/item?id=chamo:415578&theme=FEFU> (1 экз.)

15. Проектирование технологического оборудования и линий : учебное пособие для вузов / В. И. Ковалевский. - Санкт-Петербург : ГИОРД, 2016 – 344 с. - 2-е изд., испр. и доп. - Режим доступа:

<http://lib.dvfu.ru:8080/lib/item?id=chamo:846470&theme=FEFU> (4 экз.)

16. Процессы управления объектами машиностроения : учебное пособие для вузов / А. Д. Никифоров, А. Н. Ковшов, Ю. Ф. Назаров. - Москва: Высшая школа, 2001. – 455 с. - Режим доступа:

<http://lib.dvfu.ru:8080/lib/item?id=chamo:404516&theme=FEFU> (37 экз.)

17. Ремонт технологических машин и оборудования : учебное пособие / А. Г. Схиртладзе, В. А. Скрябин, В. П. Борискин. - Старый Оскол : ООО ТНТ, 2010. – 429 с. - Режим доступа:

<http://lib.dvfu.ru:8080/lib/item?id=chamo:382473&theme=FEFU> (3 экз.)

18. Родина, А.А. Расчет и проектирование ГПС: учеб. пособие/А.А. Родина, А.Н. Колодин, Б.Н. Хватов. - Тамбов : ТГТУ, 2014.- 81 с.

19. Справочник конструктора Ч.1 / [И.М.Золин, В.В.Зыбкин]. - Нижний Новгород: Вента-2, 2003. – 496 с. - Режим доступа:

<http://lib.dvfu.ru:8080/lib/item?id=chamo:382753&theme=FEFU> (1 экз.)

20. Справочник конструктора Ч.1 / [И.М.Золин, В.В.Зыбкин]. - Нижний Новгород: Вента-2, 2003. – 502 с. - Режим доступа:

<http://lib.dvfu.ru:8080/lib/item?id=chamo:382752&theme=FEFU> (1 экз.)

21. Электрические машины систем автоматики: методические указания к лабораторным работам / Дальневосточный государственный технический университет; [сост. В. Д. Сергеев, С. М. Проскуренко]. - Владивосток : Изд-во Дальневосточного технического университета, 2005. – 61 с. - Режим доступа: <http://lib.dvfu.ru:8080/lib/item?id=chamo:395646&theme=FEFU> (5 экз.)

## **Нормативно-правовые материалы**

1. [ГОСТ 2.002-72](http://docs.cntd.ru/document/1200001986) Единая система конструкторской документации. Требования к моделям, макетам и темплетам, применяемым при проектировании

2. [ГОСТ 2.004-88](http://docs.cntd.ru/document/1200001987) Единая система конструкторской документации. Общие требования к выполнению конструкторских и технологических документов на печатающих и графических устройствах вывода ЭВМ

3. ГОСТ 2.051-2013 Единая система конструкторской документации (ЕСКД). Электронные документы. Общие положения

4. [ГОСТ 2.052-2006](http://docs.cntd.ru/document/1200045035) Единая система конструкторской документации. Электронная модель изделия. Общие положения

5. [ГОСТ 2.053-2013](http://docs.cntd.ru/document/1200106861) Единая система конструкторской документации. Электронная структура изделия. Общие положения

6. [ГОСТ 2.102-2013](http://docs.cntd.ru/document/1200106862) Единая система конструкторской документации. Виды и комплектность конструкторских документов

7. [ГОСТ 2.103-2013](http://docs.cntd.ru/document/1200115351) Единая система конструкторской документации. Стадии разработки

8. ГОСТ 2.118-2013 Единая система конструкторской документации (ЕСКД). Техническое предложение

9. ГОСТ 2.119-2013 Единая система конструкторской документации (ЕСКД). Эскизный проект

10. ГОСТ 2.120-2013 Единая система конструкторской документации (ЕСКД). Технический проект

11. ГОСТ 7.32-2001 СИБИД. Отчет о научно-исследовательской работе. Структура и правила оформления

12. [ГОСТ 8.417-2002](http://docs.cntd.ru/document/1200031406) Государственная система обеспечения единства измерений. Единицы величин

# **Перечень ресурсов информационно-телекоммуникационной сети «Интернет»**

1. [www.elibrary.ru](http://www.elibrary.ru/) – научная электронная библиотека

2. <http://www.dvfu.ru/web/library> - научная библиотека Дальневосточного федерального университета

3. http://www1.fips.ru - сайт института промышленной собственности PФ

4. [http://xn--b1aeqp1f.xn--p1ai/](http://оквэд.рф/) - сайт Общероссийский Классификатор Видов Экономической Деятельности | оквэд.рф

## **8. МЕТОДИЧЕСКИЕ УКАЗАНИЯ ПО ОСВОЕНИЮ ДИСЦИПЛИНЫ**

**Планирование и организация времени, отведенного на изучение дисциплины.** Приступить к освоению дисциплины следует незамедлительно в самом начале учебного семестра. Рекомендуется изучить структуру и основные положения Рабочей программы дисциплины. Обратить внимание, что кроме аудиторной работы (лекции, практические занятия) планируется самостоятельная работа, итоги которой влияют на окончательную оценку по итогам освоения учебной дисциплины. Все задания (аудиторные и самостоятельные) необходимо выполнять и предоставлять на оценку в соответствии с графиком.

В процессе изучения материалов учебного курса предлагаются следующие формы работ: чтение лекций, практические занятия, задания для самостоятельной работы.

*Лекционные занятия* ориентированы на освещение вводных тем в каждый раздел курса и призваны ориентировать студентов в предлагаемом материале, заложить научные и методологические основы для дальнейшей самостоятельной работы студентов.

*Практические занятия* акцентированы на наиболее принципиальных и проблемных вопросах курса и призваны стимулировать выработку практических умений.

Особо значимой для профессиональной подготовки студентов является *самостоятельная работа* по курсу. В ходе этой работы студенты отбирают необходимый материал по изучаемому вопросу и анализируют его. Студентам необходимо ознакомиться с основными источниками, без которых невозможно полноценное понимание проблематики курса.

Освоение курса способствует развитию навыков обоснованных и самостоятельных оценок фактов и концепций. Поэтому во всех формах контроля знаний, особенно при сдаче зачета, внимание обращается на понимание проблематики курса, на умение практически применять знания и делать выводы.

**Работа с литературой.** Рекомендуется использовать различные возможности работы с литературой: фонды научной библиотеки ДВФУ и электронные библиотеки [\(http://www.dvfu.ru/library/\)](http://www.dvfu.ru/library/), а также доступные для

использования другие научно-библиотечные системы.

**Подготовка к экзамену***.* К сдаче экзамена допускаются обучающиеся, выполнившие все задания (практические, самостоятельные), предусмотренные учебной программой дисциплины, посетившие не менее 85% аудиторных занятий.

### **9. МАТЕРИАЛЬНО-ТЕХНИЧЕСКОЕ ОБЕСПЕЧЕНИЕ ДИСЦИПЛИНЫ**

Перечень материально-технического и программного обеспечения дисциплины приведен в таблице.

Студенты используют оборудование и программное обеспечение компьютерного класса ауд. Е423 и лабораторий кафедры ауд. L214а, L209, L210.

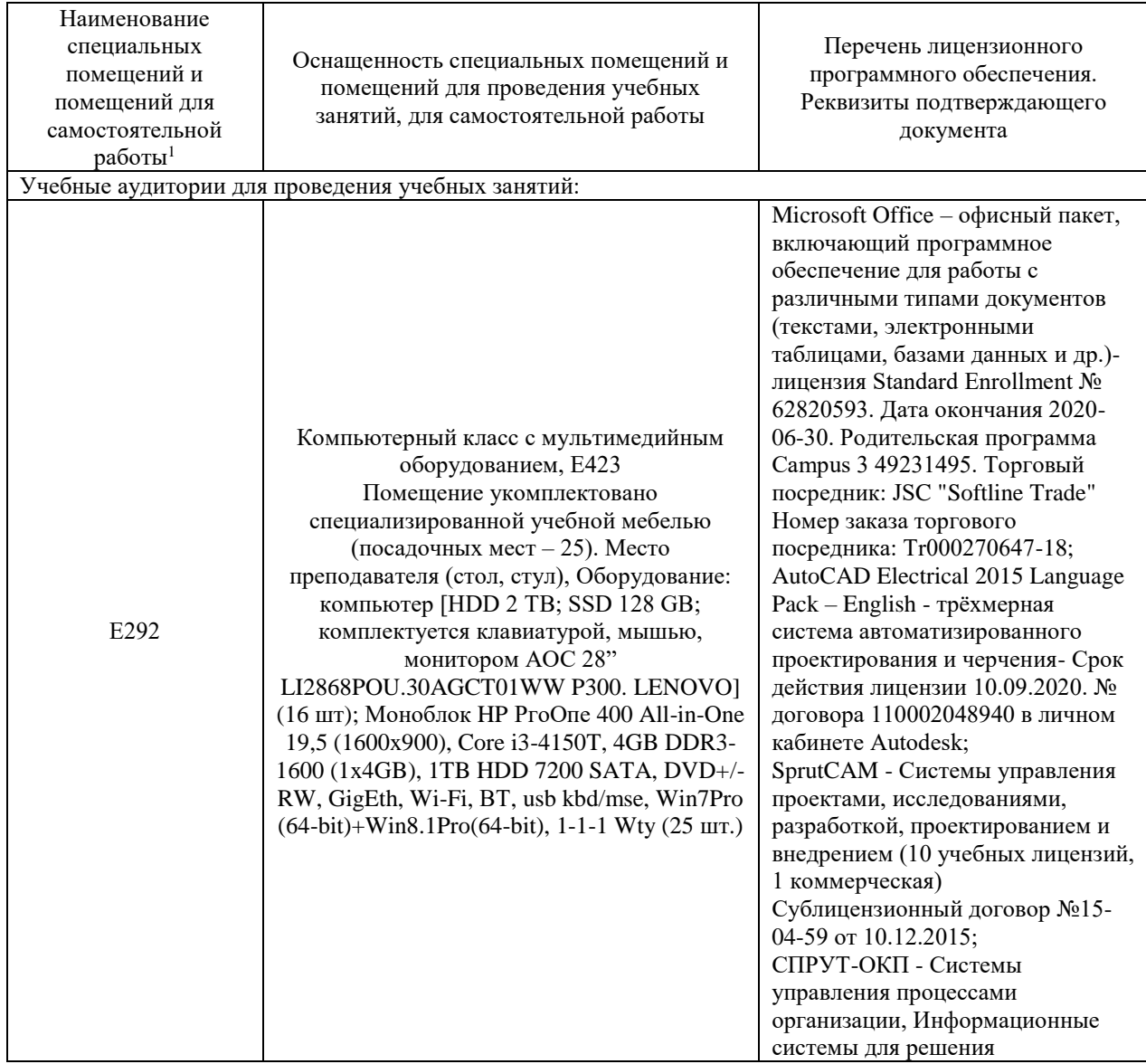

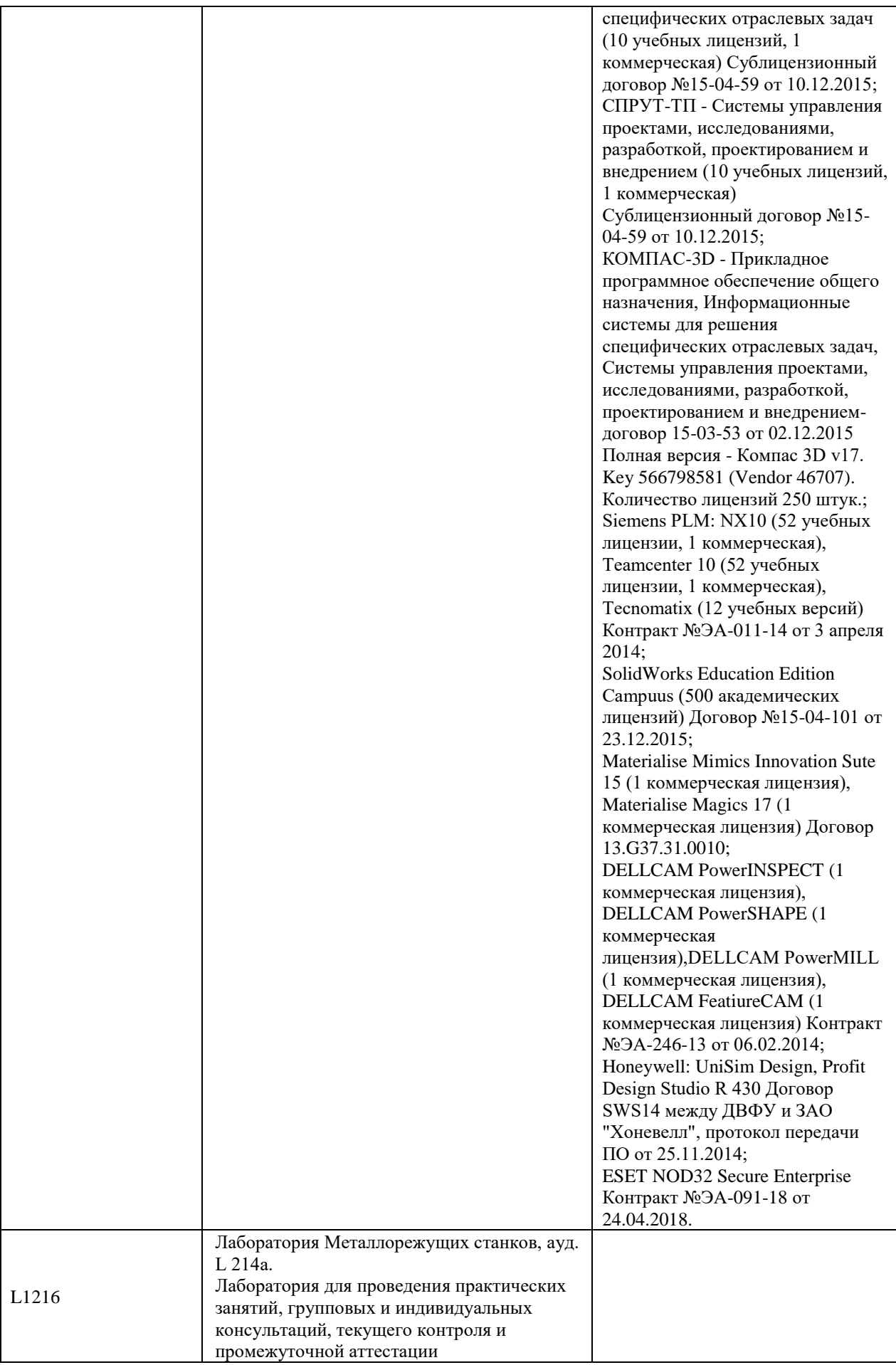

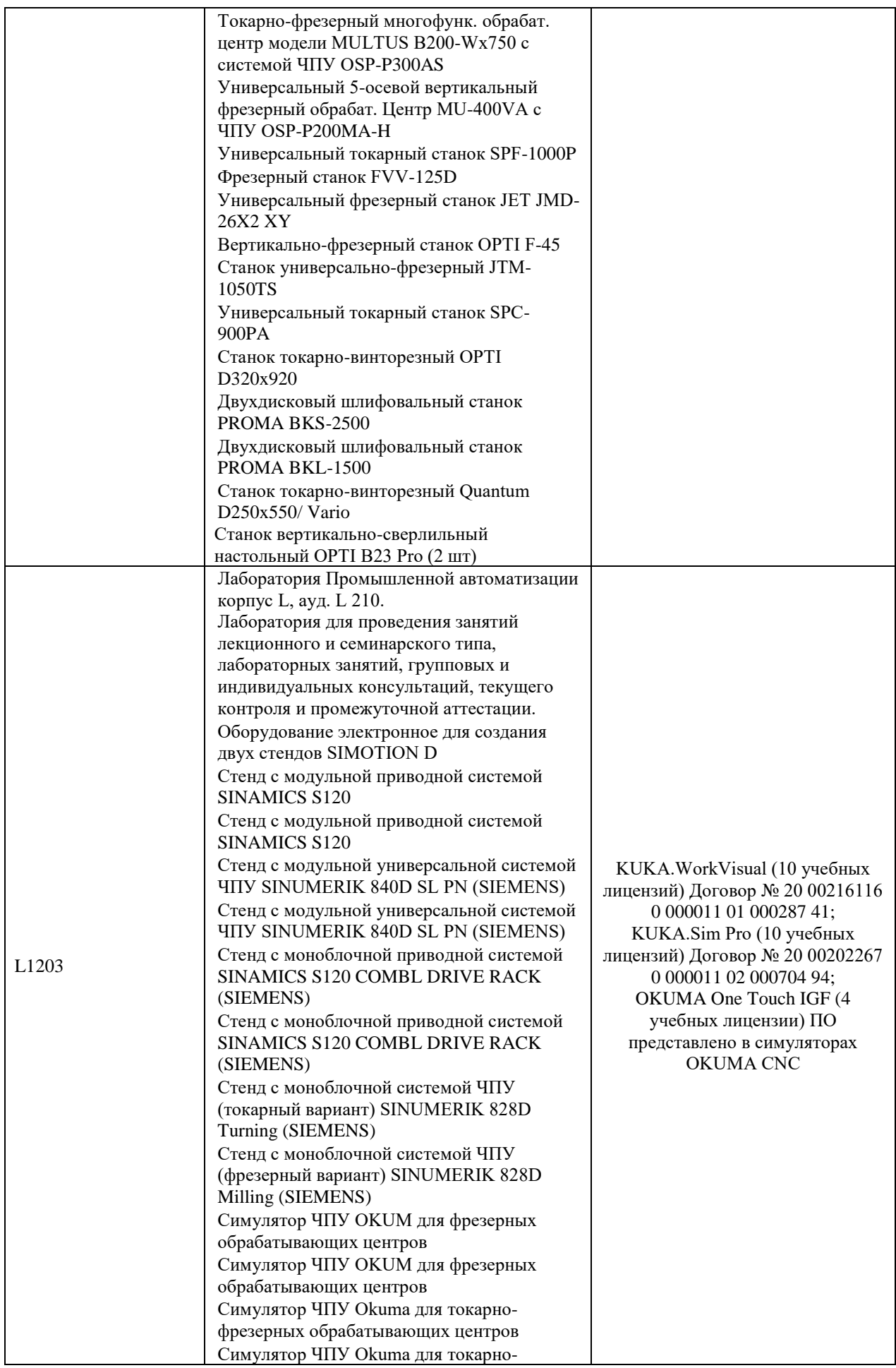

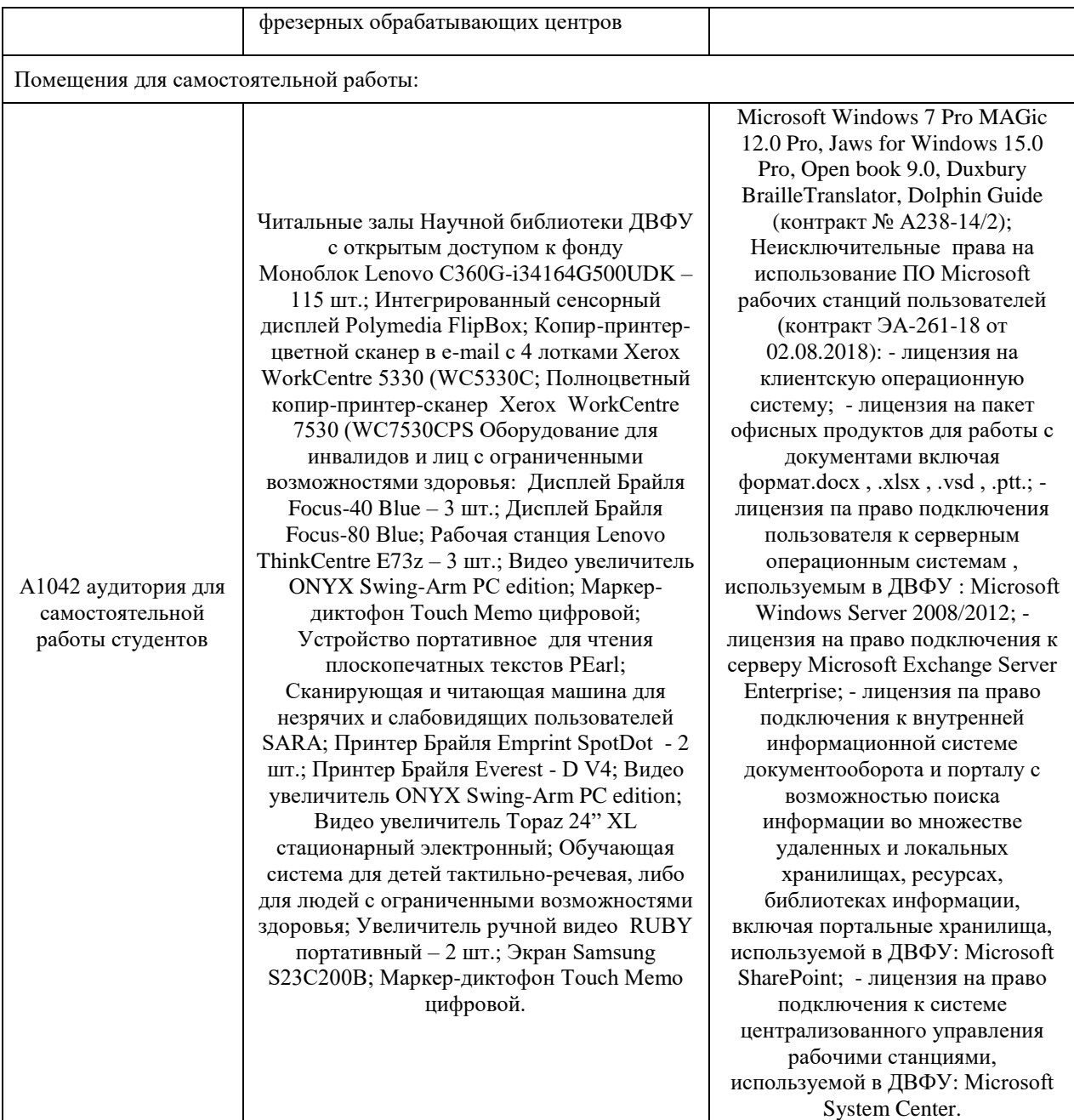

В целях обеспечения специальных условий обучения инвалидов и лиц с ограниченными возможностями здоровья в ДВФУ все здания оборудованы пандусами, лифтами, подъемниками, специализированными местами, оснащенными туалетными комнатами, табличками информационнонавигационной поддержки.

## **10. ФОНДЫ ОЦЕНОЧНЫХ СРЕДСТВ**

### **Перечень форм оценивания, применяемых на различных этапах формирования компетенций в ходе освоения дисциплины / модуля**

Для дисциплины «Проектирование промышленного оборудования» используются следующие оценочные средства:

Устный опрос:

1. Собеседование (УО-1)

Письменные работы:

1. Курсовой проект (ПР-5)

2. Практическая работа (ПР-6)

3. Конспекты лекций (ПР-7)

## **Устный опрос**

Устный опрос позволяет оценить знания и кругозор студента, умение логически построить ответ, владение монологической речью и иные коммуникативные навыки.

Обучающая функция состоит в выявлении деталей, которые по каким-то причинам оказались недостаточно осмысленными в ходе учебных занятий и при подготовке к зачёту.

Собеседование (УО-1) – средство контроля, организованное как специальная беседа преподавателя с обучающимся на темы, связанные с изучаемой дисциплиной, и рассчитанное на выяснение объема знаний обучающегося по определенному разделу, теме, проблеме и т.п.

Презентация / сообщение (УО-3) – продукт самостоятельной работы обучающегося, представляющий собой публичное выступление по представлению полученных результатов решения определенной учебнопрактической, учебно-исследовательской или научной темы.

## **Письменные работы**

Письменный ответ приучает к точности, лаконичности, связности изложения мысли. Письменная проверка используется во всех видах контроля и осуществляется как в аудиторной, так и во внеаудиторной работе.

Практическая работа (ПР-6) – средство для закрепления и практического освоения материала по определенному разделу. Как правило, содержит схемы, выполненные по ГОСТ или максимально соответствующие требованиям ГОСТ (кинематическая, структурная, принципиальная и т.д); схемы для расчета технических и технологических параметров (скорость, сила, мощность, производительность, температура, упругая деформация, число производственного оборудования, численность обслуживающего персонала и т.д.);

# **Методические рекомендации, определяющие процедуры оценивания результатов освоения дисциплины**

### **Оценочные средства для промежуточной аттестации**

Промежуточная аттестация студентов по дисциплине «Проектирование промышленного оборудования» проводится в соответствии с локальными нормативными актами ДВФУ и является обязательной. Форма отчётности по дисциплине – экзамен (2-й, весенний семестр). Экзамен по дисциплине включает ответы на три вопроса из приведенного перечня.

#### **Методические указания по сдаче экзамена**

Экзамен принимается ведущим преподавателем. При большом количестве групп у одного преподавателя или при большой численности потока по распоряжению директора департамента (заместителя директора по учебной и воспитательной работе) допускается привлечение в помощь ведущему преподавателю других преподавателей.

В исключительных случаях, по согласованию с заместителем директора Школы по учебной и воспитательной работе, директор департамента имеет право принять экзамен в отсутствие ведущего преподавателя.

Форма проведения зачета (устная, письменная и др.) утверждается на заседании департамента по согласованию с руководителем в соответствии с рабочей программой дисциплины (РПД).

Во время проведения экзамена студенты могут пользоваться рабочей программой дисциплины, а также с разрешения преподавателя, проводящего экзамен, личными конспектами, справочной литературой и другими пособиями (учебниками, учебными пособиями, рекомендованной литературой и т.п.).

Время, предоставляемое студенту на подготовку к ответу на экзамене, должно составлять не более 45 минут. По истечении данного времени студент должен быть готов к ответу.

Присутствие на экзамене посторонних лиц (кроме лиц, осуществляющих проверку) без разрешения соответствующих лиц (ректора либо проректора по учебной и воспитательной работе, директора Школы, руководителя ОПОП или директора деартамента), не допускается. Инвалиды и лица с ограниченными возможностями здоровья, не имеющие возможности самостоятельного передвижения, допускаются на экзамен с сопровождающими.

При промежуточной аттестации обучающимся устанавливается оценка «отлично» или «хорошо» или «удовлетворительно» или «неудовлетворительно».

В зачетную книжку студента вносится только запись с положительной оценкой, запись «неудовлетворительно» вносится только в экзаменационную ведомость, а в зачетную книжку не вносится. При неявке студента на экзамен в ведомости делается запись «не явился».

### **Вопросы к экзамену**

1. Какие российские и международные классификаторы содержат промышленное оборудование?

2. Каково содержание классификатора ОКВЭД 2?

3. Каково содержание классификатора NACE Rev.2?

4. Какие отрасли содержит промышленность?

5. Каковы особенности использования оборудования в

автоматизированных технологических процессах?

6. Какова классификация машиностроения?

7. Какие группы содержит классификация машиностроения?

8. Какие подгруппы содержит классификация машиностроения?

9. Каковы виды конструкторских документов?

10. Что есть комплектность конструкторских документов?

11. Каковы требования к моделям, макетам и темплетам,

применяемым при проектировании?

12. Что содержит полный комплект конструкторских документов?

13. Какие предусмотрены обязательные стадии разработки?

14. Каково содержание проектной конструкторской документации?

15. Каково содержание рабочей конструкторской документации?

16. Каковы область применения, назначение и содержание технического предложения?

17. Каковы область применения, назначение и содержание эскизного проекта?

18. Каковы область применения, назначение и содержание технического проекта?

19. Что есть электронная модель изделия?

20. Каковы основные требования к электронному конструкторскому документу, выполненному в виде модели?

21. Что есть электронная структура изделия?

22. Каковы требования к выполнению электронной структуры изделия?

23. Каковы общие требования к эксплуатационным документам?

24. Каковы основания для разработки эксплуатационных документов?

25. Какие виды и комплектность эксплуатационных документов предусмотрены ГОСТ?

26. Каково назначение и содержание руководства по эксплуатации?

27. Каковы общие требования к ремонтным документам?

28. Какие виды и комплектность ремонтных документов

#### предусмотрены ГОСТ?

29. Каково назначение и содержание руководства по ремонту?

30. Каковы виды программ?

31. Какие программные документы предусмотрены ГОСТ 19.101-77?

32. Что содержит текст программы?

33. Что содержит описание программы?

34. Что содержит программа и методика испытаний?

35. Каково содержание руководства программиста согласно ГОСТ 19.504-79?

36. Каково содержание руководства оператора согласно ГОСТ 19.505- 79?

37. Каково содержание руководства по техническому обслуживанию согласно ГОСТ 19.508-79?

38. Как составить описание языка согласно ГОСТ 19.506-79?

39. Как составить схемы алгоритмов, программ, данных и систем согласно ГОСТ 19.701-90?

40. Как обосновать необходимость проведения экспериментальных работ?

41. Как определить характеристики разрабатываемого объекта исследования?

42. Как определить зависимости исследуемых параметров?

43. Какова последовательность выбора оборудования для исследовательской установки?

44. Как определить диапазоны изменения исследуемых параметров при проведении эксперимента?

45. Какова последовательность разработки схем регулирования исследуемых параметров?

46. Какова последовательность действий при проведении эксперимента?

47. Как регистрировать выходные параметры при проведении эксперимента?

48. Какова последовательность анализа результатов проведения эксперимента?

49. Какие сведения содержит протокол испытаний?

50. Что содержит описание аппаратуры и приборов, применяемых при проведении экспериментов, измерений и испытаний?

## **Критерии выставления оценки студенту на экзамене (2-й семестр)**

## **по дисциплине «Проектирование промышленного оборудования»:**

К экзамену допускаются обучающиеся, выполнившие программу обучения по дисциплине, прошедшие все этапы текущей аттестации.

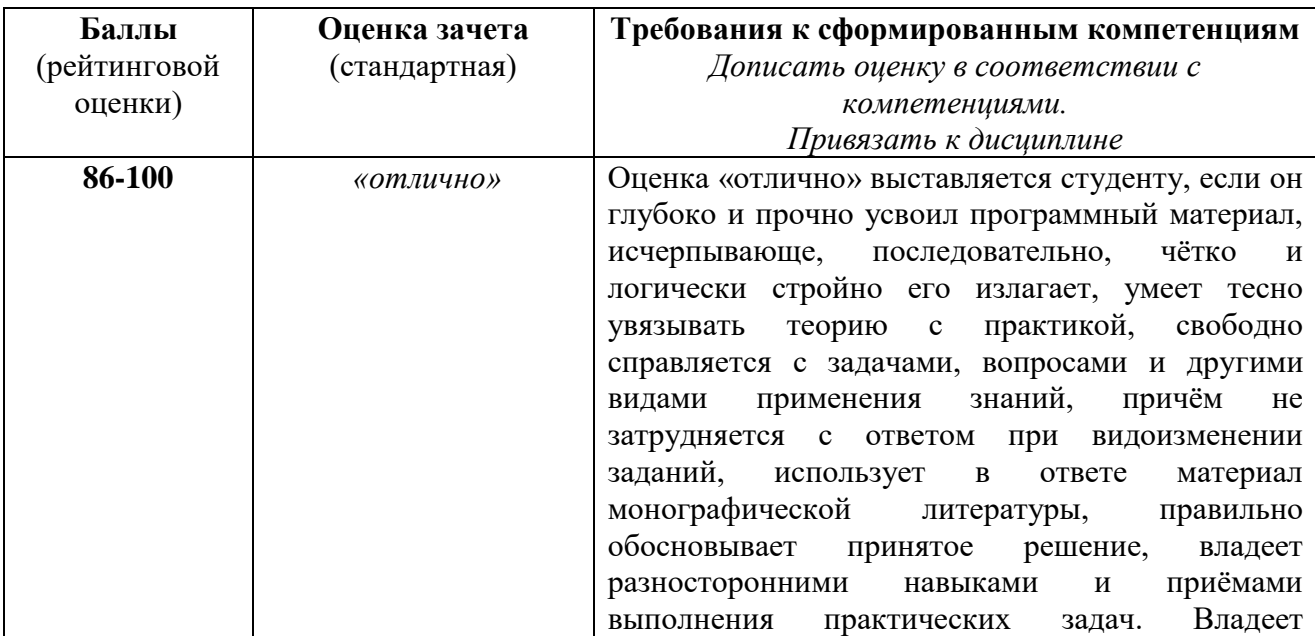

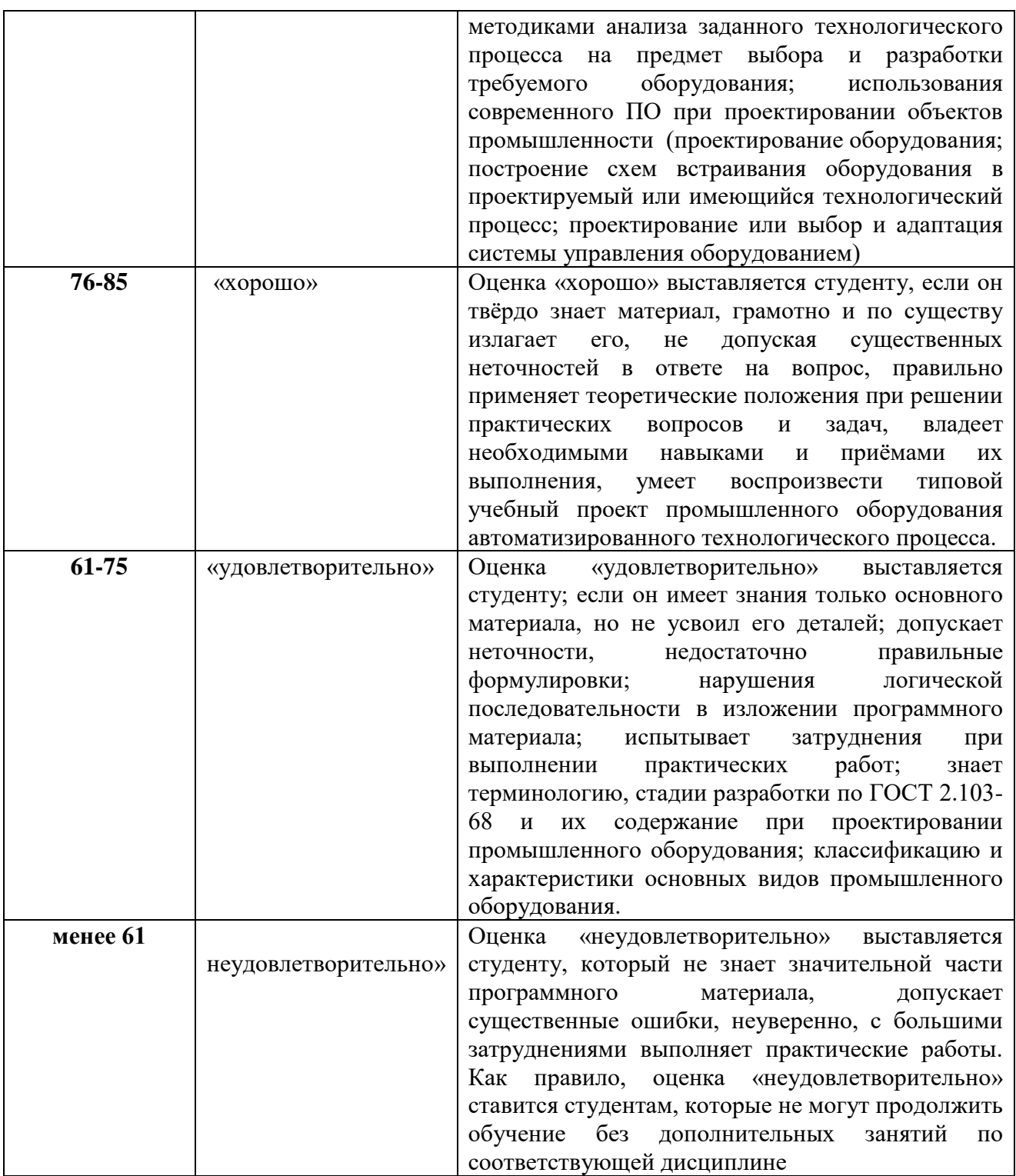

## **Оценочные средства для текущей аттестации**

Текущая аттестация студентов по дисциплине проводится в соответствии с локальными нормативными актами ДВФУ и является обязательной.

Текущая аттестация проводится в форме контрольных мероприятий (собеседования, практических работ, курсового проектирования) по оцениванию фактических результатов обучения студентов и осуществляется ведущим преподавателем.

Объектами оценивания выступают:

учебная дисциплина (активность на занятиях, своевременность выполнения различных видов заданий, посещаемость всех видов занятий по аттестуемой дисциплине);

− степень усвоения теоретических знаний;

− уровень овладения практическими умениями и навыками по всем видам учебной работы;

− результаты самостоятельной работы.

Составляется календарный план контрольных мероприятий по дисциплине. Оценка посещаемости, активности обучающихся на занятиях, своевременность выполнения различных видов заданий ведётся на основе журнала, который ведёт преподаватель в течение учебного семестра.

#### **Вопросы для собеседования УО-1**

1. Вопросы из перечня вопросов к экзамену

#### **Критерии оценивания УО-1**

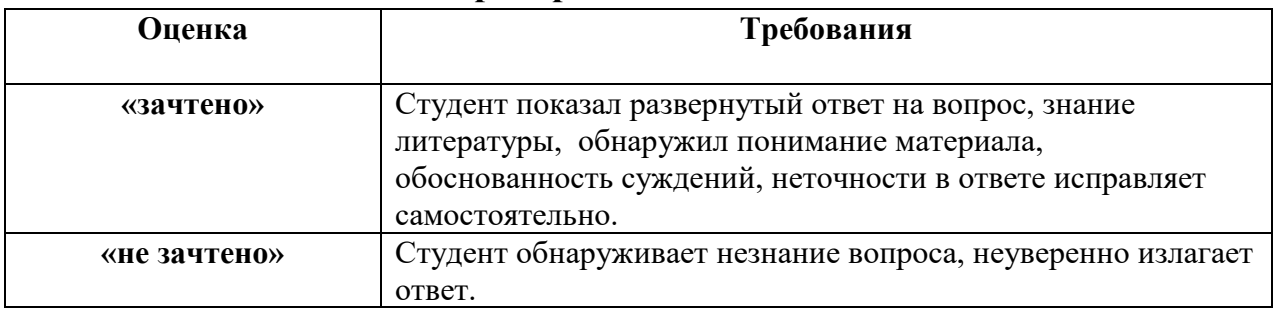

### **Тематика практических работ ПР-6**

Тематика практических работ приведена разделе Ⅱ (с.11).

### **Критерии оценки практических работ ПР-6**

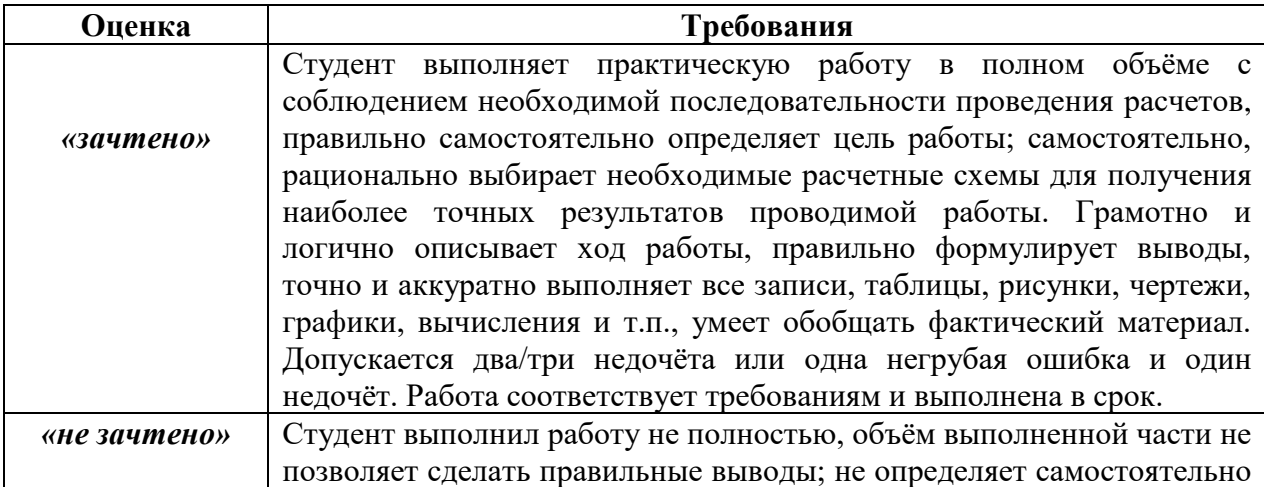

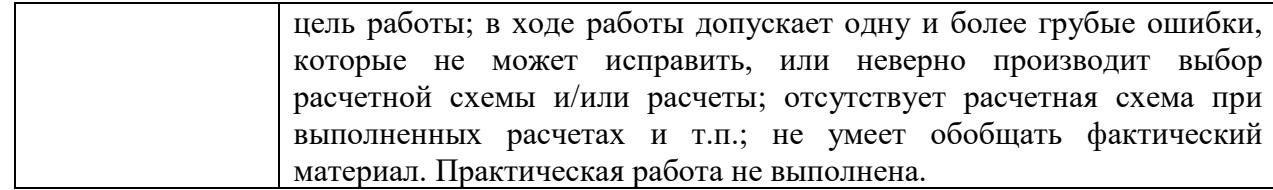

## **Тематика курсовых проектов**

Тематика курсовых проектов представлена в разделе Ⅱ (с.11).

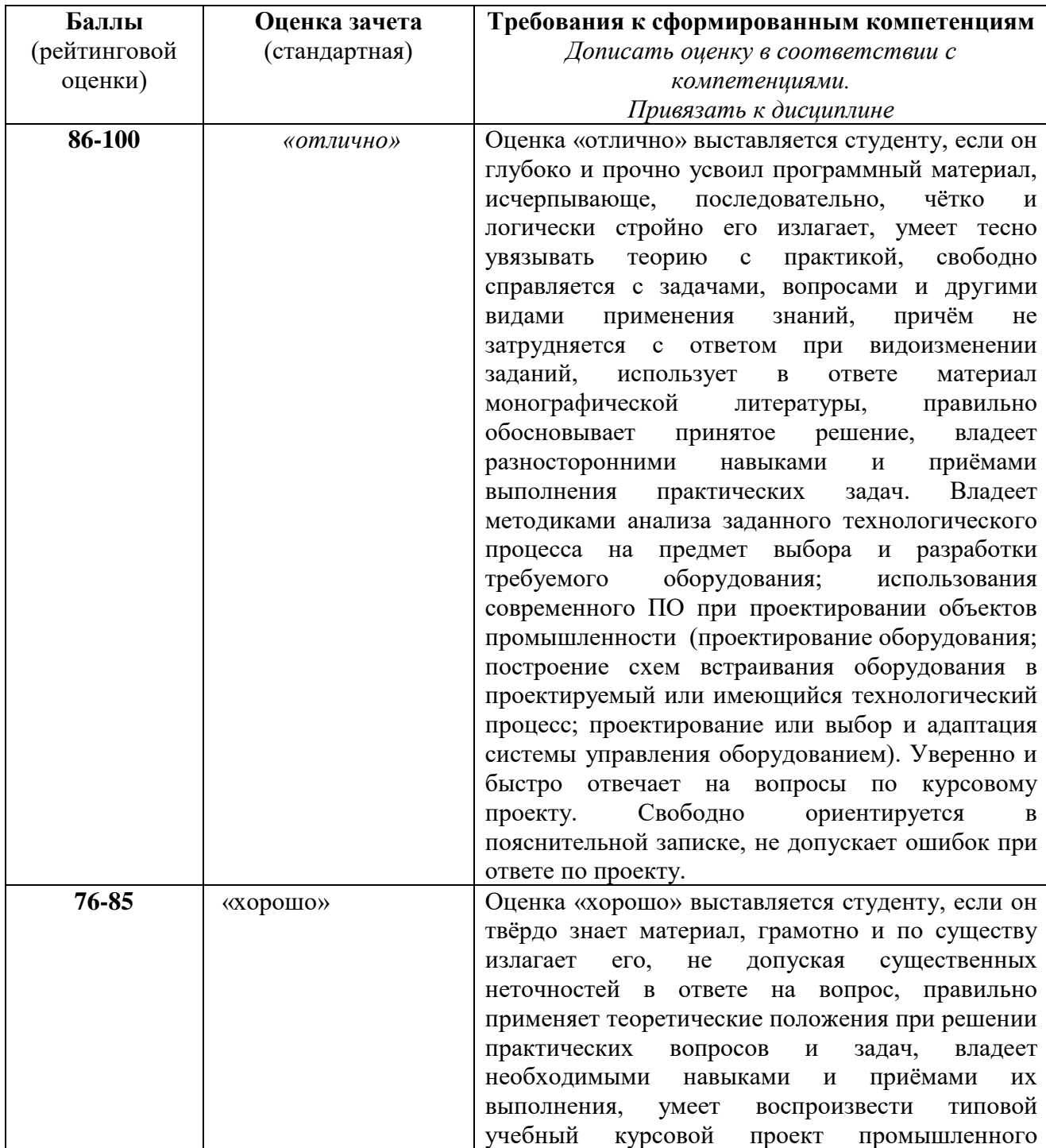

# **Критерии оценки курсовых проектов**

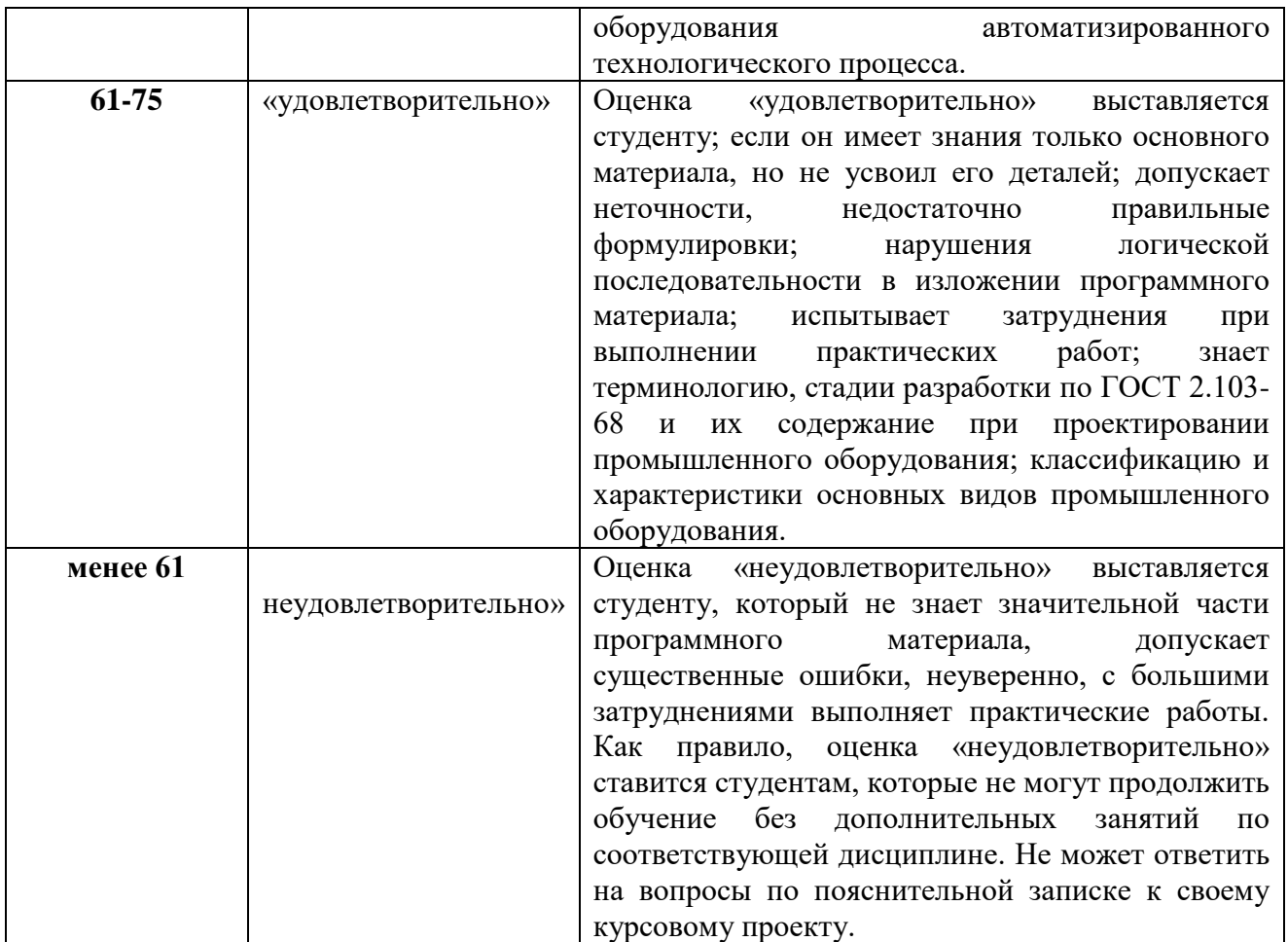